# Speedster7t Ethernet User Guide (UG097)

**Speedster FPGAs** 

**Preliminary Data** 

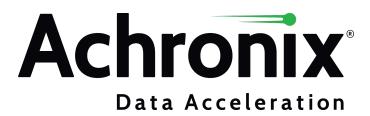

# Copyrights, Trademarks and Disclaimers

Copyright © 2022 Achronix Semiconductor Corporation. All rights reserved. Achronix, Speedster and VectorPath are registered trademarks, and Speedcore and Speedchip are trademarks of Achronix Semiconductor Corporation. All other trademarks are the property of their prospective owners. All specifications subject to change without notice.

NOTICE of DISCLAIMER: The information given in this document is believed to be accurate and reliable. However, Achronix Semiconductor Corporation does not give any representations or warranties as to the completeness or accuracy of such information and shall have no liability for the use of the information contained herein. Achronix Semiconductor Corporation reserves the right to make changes to this document and the information contained herein at any time and without notice. All Achronix trademarks, registered trademarks, disclaimers and patents are listed at http://www.achronix.com/legal.

#### **Preliminary Data**

This document contains preliminary information and is subject to change without notice. Information provided herein is based on internal engineering specifications and/or initial characterization data.

#### **Achronix Semiconductor Corporation**

2903 Bunker Hill Lane Santa Clara, CA 95054 USA

Website: www.achronix.com E-mail: info@achronix.com

# Table of Contents

| Chapter - 1: Introduction              | . 7 |
|----------------------------------------|-----|
| Summary                                | . 7 |
| Features                               | . 7 |
| 400G/200G PCS Layer                    |     |
| 100G PCS Layer                         | . 7 |
| 10/25/40/50G PCS Layers                | . 7 |
| Reed-Solomon FEC (RS-FEC)              |     |
| MAC                                    |     |
| System Multirate and Multichannel      | . 8 |
| Architecture                           | . 8 |
| PMA (SerDes)                           | . 9 |
| PCS                                    | 10  |
| MAC                                    | 10  |
| Specifications                         | 10  |
| Channels                               | 10  |
| Bitmux                                 | 11  |
| SerDes                                 | 11  |
| System Latency                         | 13  |
| Chapter - 2: System Architecture       | 14  |
| Ethernet Interface System Architecture | 14  |
| Data Flow                              | 15  |
| Data Connections                       | 16  |
| Status and Flow Control Signals        | 16  |
| Control and Status Registers           | 16  |
| IP Generation and Configuration        | 17  |
| EIU                                    | 17  |
| NAP Columns                            | 17  |
| Memory Buffering                       | 17  |
| Clocks                                 | 18  |
| Packet and Quad Segmented Modes        | 18  |
| Configuration                          | 19  |
| NAP Data Connections                   | 19  |

| Timestamp                        | 20 |
|----------------------------------|----|
| Transmit Flags                   | 20 |
| Receive Flags                    |    |
| Transmit Clock Frequencies       | 24 |
| Receive Clock Frequencies        |    |
| Combined TX and RX Frequencies   | 27 |
| Express and Pre-emptive MACs     |    |
| Flow Control                     | 28 |
| Transmit Rate Limiting           | 28 |
| Receive Flow Control             | 29 |
| Direct Connect Interface Signals |    |
| MAC Identifier                   | 30 |
| Chapter - 3: 2D NoC Connectivity | 34 |
| Packet Mode                      | 34 |
| Quad-Segmented Mode              | 36 |
| Chapter - 4: Ethernet Clocks     | 39 |
| Clock Domains                    |    |
| Clock Frequencies                | 40 |
| Reference and FIFO Clocks        |    |
| SerDes Clocks                    | 41 |
| Selecting Clock Frequencies      | 41 |
| Flow Control                     | 41 |
| Transmit Overrate 100G and Below | 42 |
| 200G and Above                   | 44 |
| Chapter - 5: Register Map        | 45 |
| Introduction                     | 45 |
| Global Address Space             | 45 |
| CSR Addressing                   | 45 |
| Target ID Addressing             |    |
| IP ID Addressing                 |    |
| Address Dictionary               | 46 |
| Individual Module Address Maps   |    |
| System Control                   | 47 |

## Speedster7t Ethernet User Guide (UG097)

|                   | Quad MAC                                     |    |
|-------------------|----------------------------------------------|----|
| (                 | Quad PCS                                     | 58 |
| Chap <sup>•</sup> | ter - 6: IEEE Timestamping                   | 68 |
| Ove               | rview                                        | 68 |
|                   | Enabling Timestamping within ACE             |    |
| F                 | rame Timestamping                            | 71 |
| IEEE              | 1588 TX One-Step Frame Field Update          | 72 |
|                   | Overview                                     |    |
|                   | EEE 1588 Message Header Structure            |    |
|                   | Jpdate Function Overview                     |    |
|                   | ransparent Clock Concepts                    |    |
|                   | Locally Generated Event Messages             |    |
|                   | ransport Layer Identification                |    |
|                   | JDP Payload Checksum Correction Field Update |    |
|                   | · ·                                          |    |
| Chap <sup>,</sup> | ter - 7: Ethernet IP Support in ACE          | 81 |
| Ove               | rview                                        | 81 |
| Step              | o 1 – Creating a Project                     | 81 |
| Step              | 2 – Configure and Generate ACE IP            | 82 |
| S                 | System Clock Input                           | 82 |
| ١                 | NoC                                          | 82 |
|                   | Ethernet PLLs                                |    |
|                   | thernet Interface                            |    |
| C                 | Check for Errors and Generate the Bitstream  | 87 |
| Gen               | erated Constraint files                      | 87 |
| Chap              | ter - 8: Extended Features                   | 88 |
| Low               | Latency                                      | 88 |
| Loop              | oback                                        | 88 |
|                   | Direct (Local) PMA Loopback Mode             |    |
| F                 | Reverse SerDes Loopback Mode                 | 88 |
| L                 | oopback Limitations                          | 88 |
| Revis             | ion History                                  | 90 |

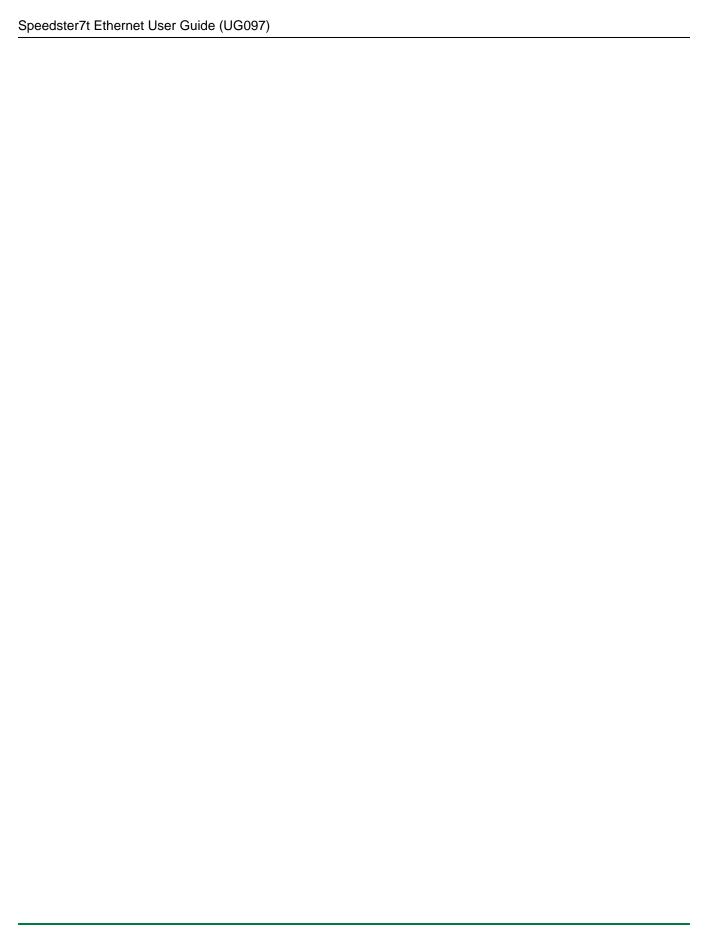

# Chapter - 1: Introduction

## Summary

Speedster®7t FPGAs include high-speed Ethernet interfaces which can support a wide variety of Ethernet packet protocols and speeds of up to 400 Gbps per channel. These Ethernet interfaces are paired with the latest generation SerDes which individually support 100 Gbps data rates. With eight of these SerDes per Ethernet interface, each interface can support 2× 400 Gbps Ethernet IP channels.

The number of Ethernet interfaces varies according to the device. In the descriptions below, the Speedster7t AC7t1500 is used as an example. This device has two Ethernet interfaces, allowing for 4× 400 Gbps interfaces, for a combined total bandwidth of 1.6 Tbps.

## **Features**

## 400G/200G PCS Layer

- 400G over 8× 50G SerDes or 4× 100G SerDes
- 200G over 4× 50G SerDes or 2× 100G SerDes

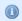

#### Note

400G/200G do not support 25G SerDes. 16× 25G or 8× 25G configurations are not available.

## 100G PCS Layer

- 100G Base-R PCS according to IEEE 802.3 Clause 82 specification
- 2× SerDes lane with 53 Gbps or 1x SerDes lane with 106 Gbps
- 4× SerDes lane with 25G (KR4) or 26.5G (KP4)
- Supports Reed-Solomon FEC (RS-FEC) implementing RS(528, 514) and RS(544, 514) for 100G-KR and 100G-KP applications respectively

## 10/25/40/50G PCS Layers

- Configurable Base-R PCS compliant with IEEE 802.3 Clauses 49, 82, 107, 133 for 10G, 25G, 50G operation respectively
- Independent 64bit XLGMII MAC interfaces per channel
- Supports Reed-Solomon FEC (RS-FEC) implementing RS(528, 514) and RS(544, 514) for 25G and 50G applications
- Optional support for EEE fast-wake (i.e., transfer of LPI sequences, no deep sleep)
- Optional Base-R (Firecode) FEC according to Clause 74 of IEEE 802.3

## Reed-Solomon FEC (RS-FEC)

- Support for RS(528, 514) (KR) codewords and RS(544, 514) (KP) depending on the mode of operation
- Support for RS(272, 258) low-latency variant
- Support for 25G (Clause 108) and 50G (Clause 134) and 25/50G Ethernet Consortium specifications
- Support for error indication to PCS when uncorrectable errors are detected

#### MAC

- 1588 precision timing, one-step operation, for all data rates, 10 to 400G
- IEEE 802.3br is supported in 10...100G by providing two transmit and receive interfaces to the application

## System Multirate and Multichannel

The Ethernet interface can be configured with up to eight lanes of SerDes and PCS. Each lane is independently usable for 10G, 25G, 50G or 100G Ethernet rates:

- Up to four 50G Ethernet channels using two 25 Gbps lanes each
- Up to two 100G Ethernet channels using four 25 Gbps lanes each
- Up to four 100G Ethernet channels using two 50 Gbps lanes each
- Up to two 200G Ethernet channels using two 50 Gbps lanes each
- Up to four 200G Ethernet channels using two 100 Gbps lanes each
- Up to two 400G Ethernet channels using four 100 Gbps lanes each
- One 400G Ethernet channel using eight 50 Gbps lanes

## **Architecture**

The architecture of each Ethernet interface is shown below.

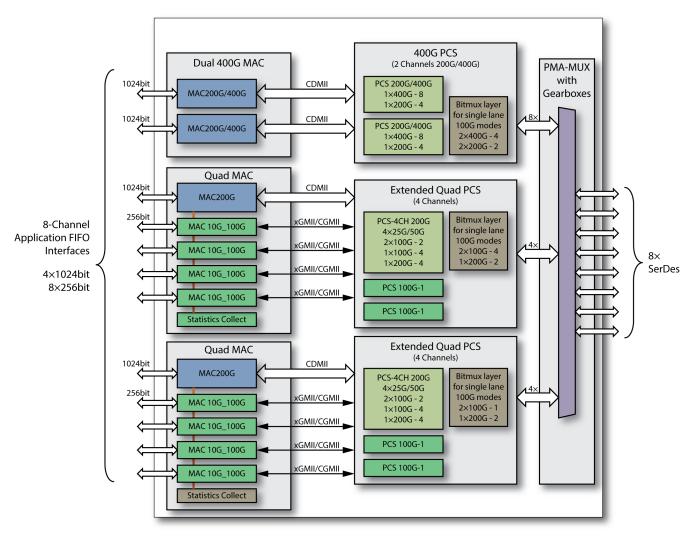

47419925-01.2020.03.04

Figure 1: Ethernet Interface Block Diagram

# PMA (SerDes)

The physical media attachment (PMA) block consists of eight next-generation SerDes. Each SerDes can operate at up to 106.25 Gbps and down to 10.3125 Gbps. In normal operation the PMA block uses a dedicated mux to connect the SerDes directly to the PCS layer. If the SerDes is required for applications other than Ethernet (or for user-provided Ethernet PCS and MAC), then the PMA mux can be set to connect the SerDes interface directly to the fabric.

#### **Note**

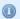

The PMA mux must be switched for all SerDes signals within an interface. Therefore, if any SerDes from an Ethernet interface is used directly, then all SerDes from that group are switched to the fabric and the related Ethernet MAC and PCS are no longer available for use.

## **PCS**

The physical coding sublayer (PCS), connects between the SerDes and the MAC. Consisting of a dual-channel 400G PCS configurable to support either 2× 200G or 2× 400G operation, and a twin Quad-PCS, the components can be configured as a combined four channel PCS supporting up to a single channel of 200G operation, or four channels with up to 100G per channel. The PCS layer provides the coding functions for the various channel rates supported, including Reed-Solomon error correction of RS(528, 514) (KR) and RS(544, 514) (KP) code words. In addition, support for 25G (Clause 108) and 50G (Clause 134) error correction and coding are also supported.

#### MAC

The media access controller (MAC) is constructed from three blocks: one dedicated dual channel 400G MAC for 400G/200G operation which connects to the dual channel 400G PCS, and two instances of a Quad-MAC, each connecting to a Quad-PCS. Each Quad-MAC can support a single channel of 200G, or four channels operating at 100G down to 10G per channel. The dedicated 400G MAC is optimized for higher data rates and the wider bus widths necessary for the faster interfaces. The Quad-MAC is equally optimized for multiple channels of lower data rates.

# **Specifications**

## Channels

Each Ethernet interface can support the following combinations of data rates:

**Table 1: Channel Configurations** 

| Mode x<br>Lanes | SerDes<br>Lanes<br>(per<br>Channel) | SerDes<br>Rate per<br>Lane  | Possible<br>No. of<br>Channels | Description (with Coding Options)                       | PMA<br>Width | PMA Interface<br>Frequency                | PMA<br>Electrical |
|-----------------|-------------------------------------|-----------------------------|--------------------------------|---------------------------------------------------------|--------------|-------------------------------------------|-------------------|
| 400G × 8        | 8                                   | 53.125G                     | 1                              | 400G over 8 lanes (2:1 bitmux).                         | 64           | 830.078125 MHz                            | PAM4              |
| 400G × 4        | 4                                   | 106.25G                     | 2                              | 400G over 4 lanes (4:1 bitmux).                         | 128          | 830.078125 MHz                            | PAM4              |
| 200G × 4        | 4                                   | 53.125G                     | 2                              | 200G over 4 lanes (2:1 bitmux).                         | 64           | 830.078125 MHz                            | PAM4              |
| 200G × 2        | 2                                   | 106.25G                     | 4                              | 200G over 2 lanes (4:1 bitmux).                         | 128          | 830.078125 MHz                            | PAM4              |
| 100G × 4        | 4                                   | 25.78125G<br>or<br>26.5625G | 2                              | 100G over 4 lanes (no FEC, RSFEC-<br>KR4 or RSFEC-KP4). | 32           | 805.6640625 MHz<br>or<br>830.078125 MHz   | NRZ<br>or<br>PAM4 |
| 100G × 2        | 2                                   | 53.125G                     | 4                              | 100G over 2 lanes (RSFEC-KP 2:1 bitmux).                | 64           | 830.078125 MHz                            | PAM4              |
| 100G × 1        | 1                                   | 106.25G                     | 8                              | 100G over 1 lane (RSFEC-KP 4:1 bitmux).                 | 128          | 830.078125 MHz                            | PAM4              |
| 50G × 2         | 2                                   | 25.78125G<br>or<br>26.5625G | 4                              | 50G over 2 lanes (RSFEC-KR or RSFEC-KP).                | 64           | 402.83203125 MHz<br>or<br>415.0390625 MHz | NRZ<br>or<br>PAM4 |
| 50G × 1         | 1                                   | 53.125G                     | 8                              | 50G single lane (RSFEC-KP 4:1 bitmux).                  | 64           | 830.078125 MHz                            | PAM4              |

| Mode x<br>Lanes        | SerDes<br>Lanes<br>(per<br>Channel) | SerDes<br>Rate per<br>Lane | Possible<br>No. of<br>Channels | Description (with Coding Options)                                                                                         | PMA<br>Width     | PMA Interface<br>Frequency | PMA<br>Electrical |
|------------------------|-------------------------------------|----------------------------|--------------------------------|----------------------------------------------------------------------------------------------------|------------------|----------------------------|-------------------|
| 40G × 4                | 4                                   | 10.3125G                   | 2                              | 40G over 4 lanes (optional Base-R (Firecode) FEC according to Clause 74 of IEEE 802.3).                                   | 32               | 322.265635 MHz             | NRZ               |
| 25G × 1                | 1                                   | 25.78125G                  | 8                              | 25G single lane (66b or RSFEC-KR).                                                                                        | 32               | 805.6640625 MHz            | NRZ               |
| 10G × 1                | 1                                   | 10.3125G                   | 8                              | 10G single lane (66b).                                                                                                    | 32               | 322.265635 MHz             | NRZ               |
| 200G × 2 +<br>100G × 1 | 2 + (2×1)                           | 106.25G                    | 1 set                          | One channel of 200G over 2 lanes, (4:1 bitmux) plus 2 channels of 100G, each over 1 lane (RSFEC-KP 4:1 bitmux).           |                  | 830.078125 MHz             | PAM4              |
| 200G × 2 +<br>100G × 2 | 2 + (2×2)                           | 106.25G<br>and<br>53.125G  | 1 set                          | One channel of 200G over 2 lanes,<br>(4:1 bitmux) plus<br>2 channels of 100G, each over 2<br>lanes (RSFEC-KP 2:1 bitmux). | 128<br>and<br>64 | 830.078125 MHz             | PAM4              |

## **Bitmux**

Bitmux refers to a layer of multiplexing that occurs between the PCS and the SerDes. This multiplexing provides the ability to widen the data interface to the PCS (and MAC) while reducing the overall system frequency.

For example, 400G-8 requires 8 50G SerDes lanes. From the Channel Configurations (see page 10) table above, it can be seen that when configured as 50G, the SerDes is set to a 64-bit interface, operating at 830MHz. By using a 2:1 bitmux, the data bus is widened to 16 lanes of PCS, with each PCS operating at 415 MHz.

## SerDes

## **SerDes Pad Numbering**

The SerDes pads have a consistent numbering scheme to assist with board layout and simulation.

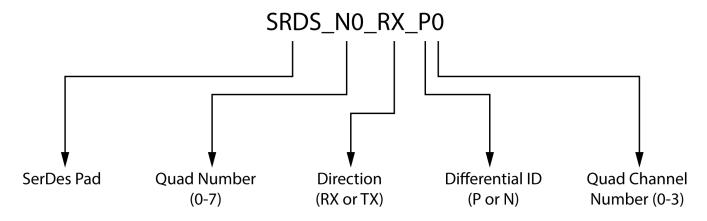

47419925-02.2021.01.09

Figure 2: SerDes Pad Numbering

In total, for the Speedster7t AC7t1500, there are 32 SerDes lanes, configured as eight quads, each of four lanes. Only a subset of these SerDes are connected to the Ethernet subsystems on a device. These assignments are detailed in SerDes Quad Assignment (see page 12) below.

#### **SerDes Quad Assignment**

Each Ethernet subsystem uses two Serdes Quads, giving eight SerDes lanes in total. The SerDes Quads associated with each Ethernet subsystem are detailed in the following table.

Table 2: SerDes Quads per Ethernet Subsystem

| Device   |                        | Register Name          |                        |                         |  |  |  |  |
|----------|------------------------|------------------------|------------------------|-------------------------|--|--|--|--|
|          | Ethernet Si            | ubsystem 0             | Ethernet S             | Subsystem 1             |  |  |  |  |
|          | Lower Quad (Lanes 0-3) | Upper Quad (Lanes 4-7) | Lower Quad (Lanes 0-3) | Upper Quad >(Lanes 4-7) |  |  |  |  |
|          | SERDES_0 SERDES_1      |                        | SERDES_0               | SERDES_1                |  |  |  |  |
| AC7t1500 | SRDS_N6                | SRDS_N7                | SRDS_N4                | SRDS_N5                 |  |  |  |  |

#### SerDes Lane Mapping

In order to provide additional flexibility for board layouts, the internal SerDes lanes can be remapped to the SerDes pads. This mapping flexibility allows a single board design to support a number of common connector standards. The eight internal SerDes channels are mapped into a different sequence of SerDes pads, numbered as SerDes Lane ID 0-7, as shown in the SerDes Lane Mapping (see page 12) table below. This mapping is independent of the SerDes speed. For any single design, the mapping is static. Mapping is selected during the Ethernet subsystem configuration and is set by the generated bitstream. See the Ethernet Interface section in Speedster7t Ethernet IP Software Support in ACE (see page 86).

Table 3: SerDes Lane Mapping

| SerDes Lane ID | 0 | 1 | 2 | 3 | 4 | 5 | 6 | 7 |
|----------------|---|---|---|---|---|---|---|---|
| Linear         | 0 | 1 | 2 | 3 | 4 | 5 | 6 | 7 |
| QSFP-28        | 0 | 2 | 1 | 3 | 4 | 6 | 5 | 7 |
| QSFP-DD        | 0 | 2 | 4 | 6 | 5 | 7 | 1 | 3 |

In the SerDes Lane Mapping (see page 12) table, above, the top row represents the device pads. Thus, SerDes Lane ID 0 would equate to pins SerDes Quad 0, Lane 0 ( $SRDS_N0_TX_P0$  etc.). SerDes Lane ID 1 would be pins SerDes Quad 0, Lane 1 ( $SRDS_N0_TX_P1$  etc.). The lower rows represent which internal SerDes lane is mapped to the corresponding SerDes Lane ID. For example, if QSFP-28 is selected, then SerDes Lane ID 1 is driven by the internal SerDes channel 2. SerDes Lane ID 1 pads equate to pad pairs  $SRDS_N0_TX_N1/P1$  and  $SRDS_N0_TX_N1/P1$ .

# System Latency

When considering latency, consider the whole system end-to-end latency. Although SerDes (PMA) latency values are often published, these neglect the significant latency introduced by the MAC and PCS layers.

For the Speedster7t FPGA, the following transmit and receive latencies have been measured between the SerDes pad and the NAP ingress and egress interface.

Table 4: Speedster7t SerDes Transmit and Receive Latencies

| Rate | Configuration     | TX latency | RX latency |
|------|-------------------|------------|------------|
| 10G  | 1x10G Single NAP  | 204ns      | 204ns      |
| 25G  | 1x25G Single NAP  | 360ns      | 360ns      |
| 50G  | 1x50G Single NAP  | 215ns      | 215ns      |
| 50G  | 2x25G Single NAP  | 235ns      | 235ns      |
| 100G | 2x50G Single NAP  | 177ns      | 177ns      |
| 100G | 4x25G Single NAP  | 150ns      | 150ns      |
| 400G | 8x50G packet mode | 165–187ns  | 167–189ns  |

# Chapter - 2: System Architecture

# Ethernet Interface System Architecture

Due to the fully integrated architecture of the Speedster7t FPGA, the connections to and use of the Ethernet interface subsystem are different from what might be expected. In previous FPGA architectures, an RTL wrapper which contained the Ethernet interface (perhaps including models of the SerDes) would be generated. This wrapper would then be instantiated within a design and directly connected to the clock, reset, status and data ports. It is expected that the correct clock and reset strategies are followed, and the integrity of the data connections are confirmed.

With a Speedster7t FPGA, the usage methods and connections are very different. The full Ethernet interface, containing MAC, PCS and PMA (SerDes) is fully integrated within the Speedster7t FPGA system components. The MAC connects via an Ethernet interface unit (EIU (see page 17)) directly to the 2D network-on-chip (NoC). These components and the connections between them are not user accessible and the user design cannot connect directly to the Ethernet interface components. This architecture is detailed below (see page 15).

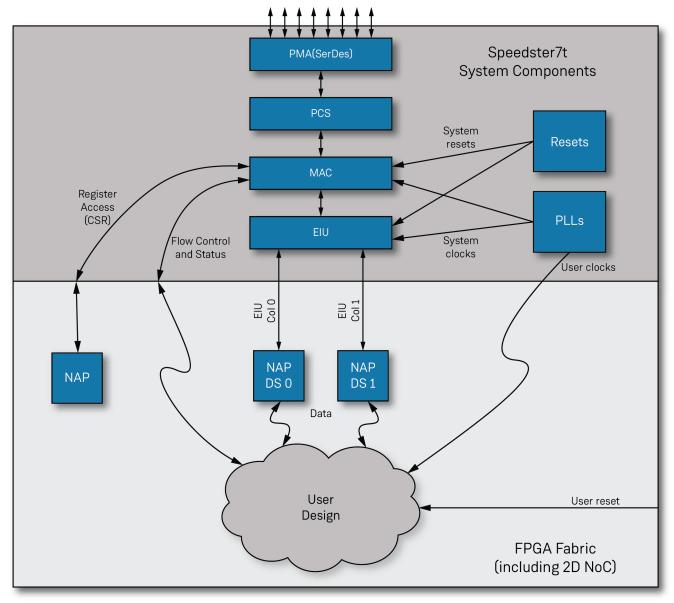

70522135-01.2022.11.01

Figure 3: Ethernet Interface System Architecture

## Data Flow

The basic data flow of a user Ethernet design is as follows:

- Transmit data, in the form of whole packets, is input to a NAP
- The packet flows up the 2D NoC column to the EIU (see page 17)
  - Within the EIU, the packet can be passed through or stored and forwarded depending on the required mode
  - For the advanced modes (Packet and Quad Segmented Modes (see page 18)) the EIU assembles and formats the packets accordingly

- The whole packet is transmitted in parallel form to the MAC which processes the packet adding preambles and FCS
- The packet is passed through the PCS to the SerDes, and on to the serial pins of the device

Packet reception is a reverse of the above sequence.

With reference to the above architecture (see page 15), connections must be made to the Ethernet interface using the following methods.

#### **Data Connections**

Connections to the Ethernet data streams are made using network access points (NAPs) placed within the 2D NoC. The 2D NoC greatly simplifies access to the Ethernet interface with simplified data streams presented to the user design.

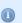

#### Note

For data streams, the user design only connects to the NAPs and not directly to the MAC or EIU.

For full details of the NAP data connections, refer to NAP Data Connections (see page 19).

## Status and Flow Control Signals

Although the data streams, and accompanying metadata are delivered directly from the NAP, flow control and MAC status are connected directly to the FPGA fabric using the Ethernet direct-connect (DC) interface. When the Ethernet interface is configured within ACE, the appropriate flow control and status signals are created and set to be connected via the DC Interface to the FPGA fabric. Direct connections can then be made to these signals within the user design. These signals are detailed in the Direct-Connect Interface table (see page 30).

#### Note

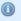

The names and types of signals vary according to the configuration of the various MACs. Each MAC type has a different set of control and status signals.

## Control and Status Registers

Access to the internal Ethernet controller registers is also performed via the 2D NoC. The access is performed using a NAP set for AXI-4 mode which is used to access the control and status register (CSR) address space. This NAP can access any of the control registers in any of the interface subsystems on the Speedster7t FPGA. Similar to the data streams, the user design does not connect directly to the MAC or PCS. Instead, access to the CSRs is only supported via the 2D NoC.

#### Note

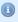

Correct configuration of the Ethernet interface is performed at power-up using the ACE-generated configuration. Typically, a user design would only require CSR access to monitor status or to enable or disable extended features.

## IP Generation and Configuration

Generation and configuration of the Ethernet interface is performed using ACE I/O Designer as detailed in Speedster7t Ethernet IP Software Support in ACE (see page 81). The configuration created within ACE sets the appropriate channel modes while ensuring the correct clocks and frequencies are provided to the Ethernet interface. ACE subsequently generates the following files:

- Ethernet Interface Bitstream File This file is merged with other bitstream files during final bitstream
  assembly and programs the Ethernet interface upon FPGA power-up, ensuring the Ethernet interface is
  ready for operation when the device enters user mode.
- **Simulation Configuration File** This file is input to the simulation environment to set Ethernet interface configuration.

With the above generation and configuration flow combined with the fully integrated nature of the Speedster7t FPGA, ensuring that the correct clocking and reset strategies are followed is no longer the responsibility of the user. The Speedster7t FPGA, combined with ACE, manages these low-level tasks freeing users to concentrate on the core parts of their design.

## **FIU**

The Ethernet interface unit (EIU) is unique to the Speedster7t family of FPGAs. There is an EIU for each Ethernet interface and each instance manages the connection of the MAC data interfaces to the 2D NoC. The EIU adapts the traffic flow and performs clock domain crossings between the 2D NoC and the MAC. It is further responsible for dividing the traffic when one of the 400G or 200G packet or quad modes is selected. For all modes, the EIU is responsible for packetizing the traffic so it can be sent down the appropriate 2D NoC column to the correct NAP endpoint.

## NAP Columns

Each EIU supports two 2D NoC columns on which the Ethernet NAP endpoints can be located. The EIU only sends and receives packets to NAPs placed within those two columns. The particular columns on which an EIU is connected for each Ethernet interface is detailed in the table below (see page 17). Columns are numbered from 1, starting on the West side.

Table 5: Ethernet 2D NoC columns

| Device   | Ethernet S    | Subsystem     | Total 2D NoC Columns |
|----------|---------------|---------------|----------------------|
|          | 0             | 1             |                      |
| AC7t1500 | Columns 1 & 2 | Columns 4 & 5 | 4                    |

## Memory Buffering

The EIU has memory buffering primarily to handle the higher line rate packet division and rearrangement. In addition, the buffering is used for clock crossing and packetization. The EIU buffering operates in two modes according to the selected line rate:

For 200G and 400G Packet and Quad Segmented Modes (see topic (see page 18), below), the EIU
operates in a store-and-forward mode. Each whole packet is buffered until it is fully received from the 2D
NoC, and then it is forwarded to the MAC. A similar scheme operates for received packets.

• In all other modes, no buffering is performed; therefore, the EIU should be considered as a transparent block with minimal buffering. This mode places frequency and throughput restrictions on the NAPs. These restrictions are discussed below.

Each NAP only has a shallow buffer in order to support clock domain crossing. For a system design, the NAPs should also be considered transparent elements with minimal or no buffering capability.

### Clocks

The EIU bridges between the 2D NoC core operating frequency of 2 GHz and the MAC ff\_clk frequency domains. Each of these clock domains are user configurable. The 2D NoC operating frequency is fixed and a 2 GHz clock must be provided as detailed in Ethernet IP Software Support in ACE (see page 81). The minimum MAC ff\_clk frequencies are defined in the Reference and FIFO Clock frequencies (see page 40).

## Packet and Quad Segmented Modes

At higher data rates, 200G and 400G, it is impractical to transmit the full bandwidth through a single NAP (for 400 Gbps, this rate would require an operating frequency of 2 GHz for the associated fabric logic). Therefore, the EIU and 2D NoC support spreading the bandwidth across four NAPs. There are then two operating modes for these four NAPs:

- Quad segmented mode (QSI) The four NAPs are combined to form a single 1024-bit bus. The packet
  is rotated around the four NAPs such that a new packet starts on the lane after the previous packet ended.
  For example, with the NAPs identified as NAP-1 to NAP-4, then if the end-of-packet (EoP) word is output
  on NAP-2, the next packet asserts its start-of-packet (SoP) word on NAP-3.
- Packet mode The four NAPs, (400G), or two NAPs, (200G), each process a whole packet, providing
  four or two 100G streams to the fabric. Each NAP operates through its 256-bit data bus interface. The EIU
  transmits the next available packet to whichever NAP is not currently transmitting a packet.

For additional details on each of these modes, including diagrammatic representations of the packet structure, refer to Speedster7t Ethernet 2D NoC Connectivity. (see page 34)

#### **Mode Considerations**

The two schemes each have advantages and disadvantages:

- For QSI, packet ordering is guaranteed as the NAPs present a single 1024-bit bus for both transmit and
  receive. However, the width of the bus can create routing challenges, or difficulties with interfacing the
  data to other interface subsystems, such as memory. The NAP native data width is 256 bits, requiring
  buffering and pipelining for the 1024-bit bus to be written to another NAP. In addition, the requirement to
  barrel shift the packet around the bus for different packet start lanes can add complexity to a design.
- Packet mode has the advantage of having whole packets contained within a single 256-bit bus, which can
  then be easily connected to other NAPs, and hence to other interface subsystems or other parts of the
  design. However, in packet mode the four streams are separate with no guaranteed packet ordering. In
  many systems, this lack of ordering is not an issue. However, if point-to-point communication is being
  used and packet ordering is required, then packet ordering must be implemented. This implementation
  can be accomplished using the packet sequence number included in the NAP packet header.

#### Note

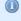

The Ethernet standard does not guarantee packet ordering due to the architecture of multiple routes through a network. Packet sequence ordering is supported in higher level protocols such as TCP/IP.

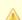

#### Warning!

For packet mode transmission, the Ethernet subsystem forwards a packet as it is delivered from the EIU. This ordering is not only dependent upon the order that packets are input to their respective NAPs, but also on the buffering within the NAP, 2D NoC and EIU. As a result, it is not possible to implement transmit packet ordering in packet mode.

The choice as to which mode is most suitable is based on many factors. These include the ease of interfacing to the 1024-bits of Quad Segmented mode, or the requirement for packet ordering performed at a hardware level. For reference, the two approaches are implemented within the *Speedster7t Ethernet Reference Designs Guide* (RD019). Refer to this Knowledge Base article for access.

## Configuration

The EIU configuration is controlled by parameters set on each NAP within the user design. These parameters set the NAP column location, channel speed, channel mode (packet or QSI), etc. These parameters are then used by both the simulation environment and ACE to ensure the EIU is correctly configured.

## NAP Data Connections

The data streams to and from the Ethernet MACs are interfaced to the user design with the use of NAPs. The specific NAP component is an ACX\_NAP\_ETHERNET primitive, full details of which can be found in the "Speedster7t Network on Chip Primitives" chapter of the *Speedster7t Component Library User Guide* (UG086). When connected to the EIU (see page 17), the NAP connections are as listed below.

**Table 6: Ethernet NAP Data Ports** 

| Name         | Direction | Description                                                                                                    |  |  |
|--------------|-----------|----------------------------------------------------------------------------------------------------|--|--|
| rstn         | Input     | Asynchronous reset input. This signal resets the NAP interface. This signal does not affect the 2D NoC.                                                                         |  |  |
| output_rstn  | Output    | (Do not use) Reset output from NAP to fabric logic. Intended for use with Partial Reconfiguration. Signal controlled by write to configuration space. Currently fixed to 1 'b0. |  |  |
| clk          | Input     | All operations are fully synchronous and occur upon the active edge of the clk input.                                                                                           |  |  |
| tx_ready     | Output    | Asserted high when the NAP can accept data.                                                                                                    |  |  |
| tx_valid     | Input     | Assert high to issue a word of data to the NAP.                                                                                                    |  |  |
| tx_dest[3:0] | Input     | The 4-bit destination ID for the Ethernet packets. This value must be fixed to 4 ' hf to indicate that packets must be sent to the EIU reserved address.                        |  |  |
| tx_sop       | Innut     | Start of packet and end of packet indicators. These signals are required to be set for each packet                                                                              |  |  |
| tx_eop       | Input     | transmitted to the Ethernet subsystem.                                                                                                    |  |  |

| Name           | Direction | Description                                                                                                    |  |  |
|----------------|-----------|----------------------------------------------------------------------------------------------------|--|--|
| tx_data[292:0] | Input     | Ethernet packet to be transmitted to the EIU.  tx_data[255:0]: Packet data  tx_data[260:256]: Mod data. Valid when tx_eop is set  tx_data[290:261]: Transmit flags or timestamp. Timestamp is valid when tx_sop is set.  Transmit flags are valid on other packet cycles.  tx_data[292:291]: Unused |  |  |
| rx_ready       | Input     | Asserted high by user logic to indicate it is ready to receive data.                                                                                                    |  |  |
| rx_valid       | Output    | Asserted high with each valid rx_data word.                                                                                                    |  |  |
| rx_src[3:0]    | Output    | The 4-bit transmission source ID indicating the row that originated the data. This value is always 4 h f to indicate that the packet was received from the EIU. This output is generally unused.                                                                                                    |  |  |
| rx_sop         | Output    | Start of packet and end of Ethernet packet indicators.                                                                                                    |  |  |
| rx_eop         | Output    | Start of packet and end of Ethernet packet indicators.                                                                                                    |  |  |
| rx_data[292:0] | Output    | Received Ethernet Packet.  • rx_data[255:0] : Packet data  • rx_data[260:256]: Mod data. Valid when rx_eop is asserted.  • rx_data[290:261]: Receive flags or timestamp. Timestamp is valid when rx_sop is set. Receive flags are valid on other packet cycles.  • rx_data[292:291]: Unused         |  |  |

## **Timestamp**

For both transmit and receive, when SoP is asserted, the flag field, data[290:261], is set to equal the timestamp value:

- For transmission, the user design can insert a value into the flag field aligned with tx\_sop. This value is then captured by the outgoing MAC. If IEEE-1588 one-step correction is enabled, this timestamp value is used to update the correction field.
- For reception, if the user design is providing a timestamp count to the MAC, then the packet reception timestamp is captured (at the time the packet arrives within the MAC) and this value is provided into the flag field coincident with rx\_sop.

For full details of how the timestamp fields are generated and used, including IEEE-1588 1-Step updating, refer to IEEE Timestamping. (see page 68)

## Transmit Flags

In addition to the timestamp, during the remaining packet period, the flag field can contain a number of important flags to indicate packet status.

Table 7: Ethernet NAP Transmit Flags

| Slice <sup>(1)</sup> | Direction<br>(relative to<br>NAP) | Flag Name    | Description                                                                                                    |
|----------------------|-----------------------------------|--------------|----------------------------------------------------------------------------------------------------|
| Flag[16:0]           | Input                             | ID           | One-step update control vector. See IEEE Timestamping (see page 68)                                                                                                    |
| Flag[17]             | Input                             | Frame        | Set to indicate an IEEE 1588 event frame. See IEEE Timestamping (see page 68)                                                                                                    |
| Flag[18]             | Input                             | Tx Error     | • 1 'b1 – Frame is transmitted with an incorrect CRC (no error control code is inserted). If CRC insert is set to 1 'b0, (CRC already in frame from application) then one bit within the last 4 bytes of the frame is changed to corrupt the CRC.  • 1 'b0 – No change to transmitted frame or CRC. |
| Flag[19]             | Input                             | CRC insert   | Add FCS field to transmitted frame.  1 'b1 - Transmit MAC appends a CRC (FCS) field of 4 bytes to the transmitted frame  1 'b0 - Transmit MAC does not append an FCS to the transmitted frame.                                                                                                    |
| Flag[20]             | Input                             | CRC invert   | Invert any inserted FCS field  • 1 'b1 – When set to 1 'b1, the CRC of the frame is inverted whenever CRC (flag[19]) or CRC override (flag[21]) are set.  • 1 'b0 – CRC is not inverted.                                                                                                    |
| Flag[21]             | Input                             | CRC override | CRC override. Only effective when CRC (flag[19]) = 1 'b0 .  • 1 'b1 - The CRC field of the frame passed to the MAC is overridden.  • 1 'b0 - The CRC field of the frame passed to the MAC is not modified.  If CRC (flag[19]) = 1 'b1, then CRC override has no effect.                             |
| Flag[22]             | Input                             | Class A      | Class A packet. Used for AVB rate limiting.                                                                                                    |
| Flag[23]             | Input                             | Class B      | Class B packet. Used for AVB rate limiting.                                                                                                    |
| Flag[29:24]          | Input                             | Unused       | Must be set to 6 b0.                                                                                                    |

| Slice <sup>(1)</sup> Direction (relative to NAP) Flag Name | Description |
|------------------------------------------------------------|-------------|
|------------------------------------------------------------|-------------|

#### **Table Notes**

1. If the user design does not require any of the transmit flags or the transmit timestamp field, the appropriate fields should be set to 1 'b0.

## **Transmit FCS Flags**

There are three flags that control CRC (FCS) insertion on transmitted frames. The insertion and modification is performed by the relevant transmit MAC. The CRC-32 polynomial is as specified in the 802.3 specification.

The following table lists the effects of these three flags in combination.

**Table 8: MAC FCS Transmit Flags** 

| CRC<br>Insert | CRC<br>Override | CRC<br>Invert | Description                                                                                               |  |  |  |
|---------------|-----------------|---------------|----------------------------------------------------------------------------------------------------|--|--|--|
| 0             | 0               | х             | Pass-thru. The frame is not modified.                                                                     |  |  |  |
| 1             | x               | 0             | Append a CRC-32 field to the frame.                                                                       |  |  |  |
| 1             | х               | 1             | Append an inverted CRC-32 field to the frame.                                                             |  |  |  |
| 0             | 1               | 0             | Overwrite the CRC-32 field in the frame (calculates a new CRC-32 based on the frame data).                |  |  |  |
| 0             | 1               | 1             | Overwrite the CRC-32 field in the frame (calculates a new CRC-32 based on the frame data and inverts it). |  |  |  |

## Receive Flags

In addition to the timestamp, during the remaining packet period, the received flag field can contain a number of important flags to indicate packet status.

Table 9: Ethernet NAP Received Flags

| Slice                  | Direction<br>(relative<br>to NAP) | Flag<br>Name    | Description                                                                                                    |  |  |  |
|------------------------|-----------------------------------|-----------------|----------------------------------------------------------------------------------------------------|--|--|--|
| Flag[0]                | Output                            | Error           | Frame error indicator.                                                                                                    |  |  |  |
| Flag[1] <sup>(1)</sup> | Output                            | Length<br>Error | Set to 1'b1 if the frame has an invalid length. This can be either a too short frame (less than 64 bytes), or a too long frame (length greater than the value programmed in register FRM_LENGTH), or a frame which has a different amount of payload than specified in the frame payload length field. Frames below 64 bytes in length might not be delivered to the NAP. |  |  |  |

| Slice                  | Direction<br>(relative<br>to NAP) | Flag<br>Name      | Description                                                                                                    |
|------------------------|-----------------------------------|-------------------|----------------------------------------------------------------------------------------------------|
| Flag[2]                | Output                            | CRC<br>Error      | Set to 1'b1 if the frame was received with a CRC field that did not match the CRC calculated by the receive MAC. The frame is invalid.                                                                                                    |
| Flag[3]                | Output                            | Decode<br>Error   | Set to 1'b1 if the frame was received with an unknown control character. The frame is invalid.                                                                                                    |
| Flag[4] <sup>(1)</sup> | Output                            | FIFO<br>Overflow  | Set to 1'b1 if a FIFO overflow was detected during frame reception. The received frame is truncated by the receive MAC and is invalid.                                                                                                    |
| Flag[5] <sup>(1)</sup> | Output                            | Short<br>Frame    | Set to 1'b1 if a fault sequence (CDMII 0x9c) was detected while receiving the frame, or if the frame is a short frame (had less than 64 bytes on the line). If set due to a short frame the Length Error field is also set.                                                                       |
| Flag[6] <sup>(2)</sup> | Output                            | Inverted<br>CRC   | Set to 1'b1 if the frame was received with a CRC that matches the inverted CRC (inverted via XOR'ing the CRC with the value in the register CRC_INV_MASK) calculated by the receive MAC. When such frame is received by the MAC, the frame is still considered erroneous (CRC Error is also set). |
| Flag[7]                | Output                            | Transmit<br>Error | Set to 1'b1 if a transmit error control character (0xFE) has been received from the line. The frame is invalid.                                                                                                    |
| Flag[8]                | Output                            | VLAN              | Set to 1'b1 to indicate that the frame is a VLAN frame (containing at least one VLAN tag).                                                                                                    |
| Flag[13:9]             | Output                            | Sequence<br>ID    | Frame sequence indicator. Details the order that the packet was output from the MAC. Used particularly in packet mode to reassemble the original packet sequence.                                                                                                    |
| Flag[29:14]            | Output                            | Unused            | Set to 16 'b0.                                                                                                    |

#### **Table Notes**

- 1. A frame with length error due to FRM\_LENGTH violation or FIFO Overflow is truncated and the last bytes of the frame might contain arbitrary data.
- 2. The user application must monitor Inverted CRC and ignore the error indication in order to accept these frames if so required.

## **Receive Sequence ID**

The receive sequence ID is a 5-bit count which indicates the order in which packets were transmitted from the EIU (see page 17):

- For a single stream (all data rates up to and including 100G), a continuous count of receive sequence IDs is received at the single NAP.
- For Quad Segmented Mode (see page ) (200 and 400G), the same sequence ID is present on all segments of the same packet.

For Packet Mode (see page ) (200 and 400G), the next sequence ID in order could be presented at
any of the four possible NAP endpoints. If receive packet ordering is required, then each NAP must be
checked to locate the next packet in sequence.

#### **Receive FCS Control**

In the same way that the transmit MAC can insert CRC (FCS) fields into the outgoing frame, the receive MAC can optionally forward the received FCS field to the application, or it can remove it. Error checking of the frame against the FCS is still performed regardless of whether the FCS itself is forwarded or not.

Receive forwarding of the FCS is controlled by the COMMAND\_CONFIG register, bit[6], in each MAC. For full details of the programming interface refer to the Register Map (see page 45)

## Transmit Clock Frequencies

At all data rates, the complete Ethernet transmission subsystem must ensure that an Ethernet packet is transmitted as a contiguous whole. No part of the system must be allowed to run empty between a start of packet (SoP) and an end of packet (EoP). This restriction places differing requirements on the NAPs based on the selected data rate.

#### 10G/25G/50G/100G

In these modes the EIU is operating with no buffering. Therefore, it can be considered that the packet is transmitted directly from the NAP to the MAC. In this case, the NAP must operate at a sufficient frequency that matches the required line rate so that when the longest potential frame is transmitted, the whole frame can be sent within the required time.

### Minimum Ideal Packet Size Frequencies

Assuming a system needs to support jumbo frames (9000 bytes with a NAP data width of 256 bits), the following minimum transmit frequencies are required to not starve the MAC during packet transmission.

Table 10: NAP Ideal Packet Sizes Minimum Transmit Frequencies

| Data Rate<br>(Gbps) | Frequency<br>(MHz) |
|---------------------|--------------------|
| 10                  | 40                 |
| 25                  | 98                 |
| 50                  | 195                |
| 100                 | 390                |

#### **Note**

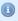

The transmit frequencies above only achieve the full stated line rate if all packets are of a length that fits the NAP data width exactly. Thus, all packet lengths are a multiple of 32 bytes.

The table above lists the minimum frequencies required for packets that are exact multiples of the NAP data width (32-bytes). For general operation over any packet size, it is necessary to increase the transmit frequency in order allow for loss of throughput caused when the packet width is not a multiple of 32-bytes. In order to calculate the worst-case frequency requirements, it is also necessary to consider any extra bytes, or byte intervals that are added to a packet before transmission.

#### Packet Overhead

The following bytes (or byte intervals) are added to an Ethernet packet on transmission:

- Preamble = 8 bytes
- Interpacket Gap (IPG) = Originally 12 bytes for lower Ethernet rates. For 10G and 25G the IPG is reduced to 5 bytes. For 50G, 100G, 200G and 400G it is reduced to 1 byte.
- Frame CheckSum (FCS) = 4 bytes. This can be generated as part of the packet to the NAP or added by the MAC, (as in the Achronix supplied designs). Similarly, it can be removed on reception by the MAC or passed through to the NAP. Any FCS added by the MAC is expressed as MAC\_FCS in the calculations below.

#### Minimum Non-Ideal Packet Size Frequencies

The general equation to calculate the required rate is:

Freq = Number of cycles to write packet to NAP × Data Rate / ((Packet Length + Preamble + IPG + MAC\_FCS) × 8)

The worst case length packet to transmit from the NAP is 65 bytes. This requires 3 cycles of the NAP  $tx_clk$ . The equation for a 65-byte packet, at a transmit rate of 100Gbps, with an IPG of 1 and the FCS created by the user design is then:

Freq = 
$$3 \times 100G / ((65 + 8 + 1 + 0) \times 8) = 506.7MHz$$
.

The table below details the minimum non-ideal packet size transmit frequencies for both FCS from the MAC and FCS from the NAP.

Table 11: NAP Non-Ideal Packet Sizes Minimum Transmit Frequencies

| Data Rate (Gbps)   | IPG (bytes) | Frequency (MHz) |              |  |
|--------------------|-------------|-----------------|--------------|--|
|                    |             | FCS from NAP    | FCS from MAC |  |
| 10                 | 5           | 48              | 46           |  |
| 25                 | 5           | 121             | 115          |  |
| 50                 | 1           | 254             | 241          |  |
| 100 <sup>(1)</sup> | 1           | 507             | 481          |  |

#### **Table Notes**

1. The maximum rate at which a single NAP operates is 100G. For 200G and 400G line rates, the throughput is distributed across multiple NAPs.

If the user application determines to use larger IPG values, then the required frequency can be calculated using the formula above.

#### 200G/400G

For these line rates, the EIU operates in a store-and-forward mode, as it has to process each packet based on the stream configuration of quad segmented or packet mode. Therefore, there are no requirements on the minimum transmit frequency. The NAP can transmit at any frequency (up to a maximum of 507MHz) as the EIU waits until it has received a whole packet (including jumbo frames) before transferring that packet to the MAC. To achieve maximum throughput, the NAPs should operate at 507MHz as detailed in the table above (see page 25)

## Receive Clock Frequencies

For received packets, the the same requirements exist that a packet must not overflow during any stage as it is input to the MAC and sent via the EIU to a NAP.

#### 10G/25G/50G/100G

For these data rates the EIU is operating in transparent mode — a packet traverses directly from MAC to NAP. As the receive path is designed for packets of any length, including worst-case lengths of  $n \times 32 + 1$  bytes, the receive operating frequency must be high enough to support these worst-case scenarios.

**Table 12: NAP Lower Data Rate Receive Minimum Frequencies** 

| Data Rate<br>(Gbps) | Frequency<br>(MHz) |
|---------------------|--------------------|
| 10                  | 48                 |
| 25                  | 121                |
| 50                  | 254                |
| 100                 | 507                |

#### 200G/400G

At these data rates, the EIU transmits packets directly to the NAP. The NAP receive clock rate must be sufficient to match the EIU transmission rate.

Table 13: NAP Higher Data Rate Receive Minimum Frequencies

| Data Rate<br>(Gbps) | Frequency<br>(MHz) |
|---------------------|--------------------|
| 200                 | 507                |
| 400                 | 507                |

#### Note

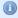

For 200G quad mode (using four NAPs) the receive frequency requirement of 507MHz gives a total potential bandwidth of greater than 400G. However, this receive frequency is required so that all NAPs in an EIU column can operate at the full bandwidth of up to 507MHz.

## Combined TX and RX Frequencies

Although it is possible to configure the NAPs as either transmit or receive only, in most scenarios it is expected that the same NAP is used for both transmit and receive. In these configurations, the higher of the transmit or receive clock frequencies must be met for the NAP single clock.

## Express and Pre-emptive MACs

To support the IEEE 802.3br standard, the Quad-MACs support both express and pre-emptive MAC channels for all Ethernet channel rates of up to 100G. For each of the four Quad-MAC channels, there are two interfaces, named pmac and emac. These names apply to both the direct connect signals and the register names. The preemptable MAC, (pmac), interface is the low priority interface where frames can be pre-emptable frames. MAC, (emac) interface is the high priority interface where frames are sent ahead of preemptable frames.

The selection of the appropriate MAC channel is made in the instantiation of the ACX\_NAP\_ETHERNET with the  $tx\_eiu\_channel$  and  $rx\_eiu\_channel$  parameters (see the *Speedster7t Component Library User Guide* (UG086)). Referring to the ACX\_NAP\_ETHERNET description table, **EIU Channels**, observe that EIU lanes 16-19, and 24-27 are used for pre-emptive MAC channels, and lanes 20-23 and 28-31 are used for express MAC channels.

#### Note

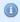

If the pre-emptive EIU channels are selected for a NAP, ensure that the pmac has been enabled as detailed below. If the channel is not enabled, no Ethernet traffic is sent or received via the NAP.

If only one MAC channel is required, the express MAC (emac) should be used.

# **Enabling PMAC**

To enable the pre-emptive MAC (pmac), in the ACE Ethernet IP configuration wizard, set the **Enable PMAC** option to **Yes**. This is shown below for a 100G (4 x 25G) channel:

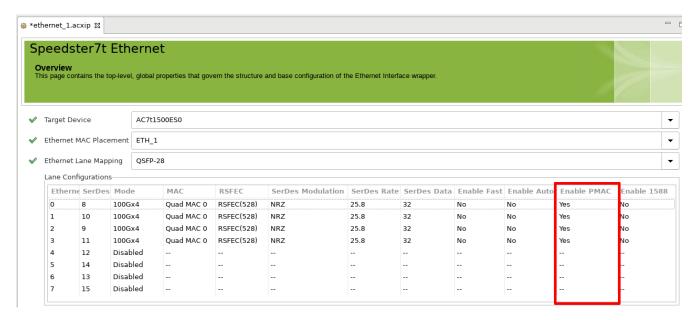

Figure 4: Enabling PMAC Within ACE

#### Note

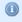

Pre-emptive channels are only available for Ethernet channel rates of 100G or less. Enable PMAC cannot be set for channel rates of 200 or 400G.

## Flow Control

Flow control is a key factor in any Ethernet system design to ensure that at no stage in the packet data path are any packets dropped or lost. The usual cause of these issues are buffers over or under-flowing. Due to the integrated nature of the Ethernet subsystem, with data delivered by the EIU (see page 17) and 2D NoC, there are several buffers in the path from NAP to SerDes. The following describes what is required from a user design at a system level to ensure there are no packet losses.

## Transmit Rate Limiting

#### 400G and 200G

Both 400G and 200G rates operate in either packet or quad segmented (QSI) modes. In both of these modes the EIU (see page 17) stores and forwards the packets from the NAPs to the MAC. These EIU buffers are sufficient to store a jumbo frame. At the same time, the NAPs alert the user design via the NAP tx\_ready signal when they are able to transmit the next packet, or part of a packet in the case of QSI mode (see the Ethernet NAP Data Ports (see page 19) table). The user design does not need to have its own transmit rate control. Instead, it must use the NAP tx\_ready signal to control packet transmission.

#### 100G and Below

For rates of 100G and below, the NAP is transmitting directly through the 2D NoC and EIU to the MAC. There is inherent latency in this data path meaning that it is possible for a NAP to overflow the MAC before the MAC is able to indicate that it is full. In addition, in the case where a NAP is both receiving and transmitting, the operating frequency is then high enough to support worst-case length packets. With these higher frequencies, it is also possible that the NAP can exceed the transmit bandwidth, leading to overflows and data loss. Thus, for a 100G configuration with a NAP frequency set at 507 MHz, each NAP has a theoretical bandwidth of 130 Gbps, which is in excess of what the EIU would support from a single NAP.

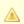

#### Warning!

Based on the above, it is necessary to implement transmission rate limiting for an Ethernet NAP to ensure that the overall data rate is not exceeded when using 100G or below Ethernet NAPs.

In the example above, the maximum of 130 Gbps is 13/10 faster than the MAC and EIU can sustain. Therefore, in the *Speedster7t Ethernet Reference Designs Guide* (RD019), a transmit rate limiter control block is included which monitors the rate and maintains a 10/13 ratio maximum duty cycle for all transmissions. A version of this block or an equivalent should be used to ensure the correct transmit data rate is maintained.

#### Note

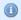

When using lower data rates with the EIU operating in transparent mode, it is suggested that any transmit flow control is performed between packets, rather than breaking up a single packet transmission. However, if very large packets are used, it might be necessary to insert flow control breaks at intervals within the packet.

## Receive Flow Control

Similarly to transmission, the reception of Ethernet traffic should not rely on buffering within the EIU or NAP. Therefore, any design should be structured to receive the full packet from a NAP without de-assertion of the NAP  $rx_ready$  signal. Even for 400G and 200G rates using packet or QSI mode, although the EIU uses store-and-forward on the packets, when transmission of a packet to a NAP has started, the EIU expects to be able to deliver the whole packet as a contiguous stream.

In the Speedster7t Ethernet Reference Designs Guide (RD019), where this receive flow control occurs, a FIFO is connected to the NAP to ensure that full packets can be received uninterrupted. Receive flow control is then enacted on the FIFO output as opposed to the NAP output. The receive FIFO can be composed of either four ACX\_LRAM2K\_FIFO (each set to 72-bit width each) or two Speedcore7t BRAM72K\_FIFO (set to 144-bit width each).

#### Note

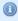

It is strongly recommended, for all Ethernet data rates, that receive flow control is performed between packets, rather than during a single packet transmission.

# **Direct Connect Interface Signals**

## **Prefix**

Configuration of the Ethernet Interface is performed using ACE I/O Designer, as detailed in Ethernet IP Software Support in ACE (see page 81). Each Ethernet Interface is named during generation. The Ethernet Interface name is prefixed to each signal name to distinguish different Ethernet Interfaces and to aid in having separate logical names for each instance. In the tables below, this prefix is shown as cprefix>\_ on each signal name.

## **MAC Identifier**

The control and status lines use identifiers to logically group signals from the same MAC:

- m[1:0] is for 400G/200G MAC
- quad0 is for QUAD0 MAC
- quad1 is for QUAD1 MAC

This identifier follows the prefix field in the signal name table below.

Table 14: Ethernet Controller Direct Connect Interface

| Pin Name <sup>(1)</sup>                                | Direction (4) | Width | Comments <sup>(6)</sup>                                                                                                    | Clock                                                     |  |  |  |
|--------------------------------------------------------|---------------|-------|----------------------------------------------------------------------------------------------------|-----------------------------------------------------------|--|--|--|
| Quad MAC <sup>(2)</sup>                                |               |       |                                                                                                    |                                                           |  |  |  |
| <pre><prefix>_quad<n>_tx_hold_req</n></prefix></pre>   | Input         | 4     | Per channel 100G MACs. Holds and preempts the pmac transmission, if needed, allowing emac traffic to be transmitted. Can be used either for test and debug or when a higher layer function anticipates an emac frame being written and must prepare the MAC instead of requiring the MAC to prepare automatically based on the nonempty status of the eMAC FIFO.                                                                                                    | Synchronous to ff_clk_divby2.                             |  |  |  |
| <pre><prefix>_quad<n>_lpi_txhold</n></prefix></pre>    | Input         | 4     | Per channel 100G MACs. Prevents MAC transmission of a frame even if data is stored in the FIFO.                                                                                                    | Asynchronous Input. Synchronized internally to ref_clock. |  |  |  |
| <pre><prefix>_quad<n>_mac_stop_tx</n></prefix></pre>   | Input         | 4     | Per channel control of MAC transmit. When the respective input for each lane is asserted (1'b1), the MAC transmit state machine stops after any outgoing frame has been sent completely (does not corrupt outgoing frames). If further frames are available in the transmit FIFO, the MAC does not begin transmitting them until the respective mac_stop_tx is de-asserted (1'b0).                                                                                      | Synchronous to ref_clock_divby2.                          |  |  |  |
| <pre><prefix>_quad<n>_emac_xoff_gen</n></prefix></pre> | Input         | 32    | Transmit flow control generate (8 bits per channel) to emac/pmac. When PFC pause                                                                                                    | Asynchronous input synchronized to ref_clock.             |  |  |  |
| <pre><prefix>_quad<n>_pmac_xoff_gen</n></prefix></pre> | Input         | 32    | mode is enabled, an 8-bit input vector is used to signal the creation of PFC control frames. When link pause mode is enabled, only the 0 bit per channel (bits 0,8,16,24) is used.                                                                                                    |                                                           |  |  |  |
| <pre><prefix>_quad<n>_pmac_pause_on</n></prefix></pre> | Output        | 32    | Transmit paused/class congestion indication (8-bit value per channel) from emac/pmac. Bit 0 per channel (bits 0,8,16,24) is also used to indicate link pause. When asserted to 1'b1, indicates a running pause counter has been started because an Xoff frame (pause/PFC) was received. In link pause mode, the transmitter is also stopped when the command_config bit, PAUSE_PFC_COMP, is not set. When the PAUSE_PFC_COMP bit is set, the transmitter is not stopped | Synchronous to ref_clock_divby2.                          |  |  |  |

| Pin Name <sup>(1)</sup>                                                                  | Direction (4) | Width | Comments <sup>(6)</sup>                                                                                                    | Clock                                         |
|------------------------------------------------------------------------------------------|---------------|-------|----------------------------------------------------------------------------------------------------|-----------------------------------------------|
| <pre><prefix>_quad<n>_emac_pause_on</n></prefix></pre>                                   | Output        | 32    | and it is the responsibility of the application to assert mac_stop_tx to implement proper flow control.                                                                                                    |                                               |
| <pre><pre><pre><pre><pre><pre><pre><pre></pre></pre></pre></pre></pre></pre></pre></pre> | Output        | 4     | General-purpose indication that the emac/pmac is configured to react on pause frames (1 bit per                                                                                                    | Synchronous to                                |
| <pre><pre><pre><pre><pre><pre><pre><pre></pre></pre></pre></pre></pre></pre></pre></pre> | Output        | 4     | channel). It is a direct result of the inverted COMM AND_CONFIG (PAUSE_IGNORE) control bit.                                                                                                    | reg_clock.                                    |
| <pre><pre><pre><pre><pre><pre><pre><pre></pre></pre></pre></pre></pre></pre></pre></pre> | Output        | 4     | General-purpose indication that the emac/pmac datapaths have been enabled. It is a direct                                                                                                    | Synchronous to                                |
| <pre><pre><pre><pre><pre><pre><pre><pre></pre></pre></pre></pre></pre></pre></pre></pre> | Output        | 4     | result of both the COMMAND_CONFIG (TX_EN and RX_EN) control bits. Per channel from 100G MACs. Can be left unconnected if not used.                                                                                                    | reg_clock                                     |
| <pre><pre><pre><pre><pre><pre><pre><pre></pre></pre></pre></pre></pre></pre></pre></pre> | Output        | 4     | FIFO overflow truncation error indication (1 bit per channel). Asserted when the FIFO write                                                                                                    |                                               |
| <pre><prefix>_m<n>_ffe_tx_ovr</n></prefix></pre>                                         | Output        | 4     | control logic truncates a frame as either the FIFO had overflowed, or the frame transferred is larger than the FIFO when operating in storeand-forward mode.                                                                                                    | Synchronous to ff_clock_divby2.               |
| <pre><prefix>_m<n>_mac_tx_underflow</n></prefix></pre>                                   | Output        | 4     | Indicates transmit FIFO became empty during transmission. A frame has been corrupted. 1 bit per channel.                                                                                                    | Synchronous to ref_clock_divby2.              |
| 400G/200G MAC <sup>(3)</sup>                                                             |               |       |                                                                                                    |                                               |
| <pre><prefix>_m<m>_xoff_gen</m></prefix></pre>                                           | Input         | 8     | Transmit flow control generate. When PFC pause mode is enabled, an 8-bit input vector is used to signal the creation of PFC control frames. When link pause mode is enabled, only bit 0 is used.                                                                                                    | Asynchronous input synchronized to ref_clock. |
| <pre><prefix>_m<m>_tx_smhold</m></prefix></pre>                                          | Input         | 1     | Instructs the MAC to stop reading further data from the transmit FIFO at the next possible frame boundary.                                                                                                    | Synchronous to ref_clock_divby2.              |
| <pre><prefix>_m<m>_pause_on</m></prefix></pre>                                           | Output        | 8     | Transmit paused/class congestion indication, one bit per priority class. When asserted to 1'b1, indicates a running pause counter has been started because an Xoff frame (pause/PFC) was received. In link pause mode, the transmitter is also stopped (if not disabled by COMMAND_CONF IG.PAUSE_PFC_COMP configuration setting). | Synchronous to ref_clock_divby2.              |
| <pre><prefix>_m<m>_tx_ovr_err</m></prefix></pre>                                         | Output        | 1     | Indicates a FIFO overflow truncation error. Asserted when the FIFO write control logic truncates a frame because either the ff_tx_rd y de-assertion was not respected by the application, or the frame transferred is larger than the FIFO when operating in store-and-forward mode.                                              | Synchronous to ref_clock_divby2.              |
| <pre><pre><pre><pre><pre><pre><pre><pre></pre></pre></pre></pre></pre></pre></pre></pre> | Output        | 1     | The transmit FIFO became empty during transmission. A frame has been corrupted.                                                                                                    | Synchronous to ref_clock_divby2.              |
| <pre><prefix>_m<m>_rx_buffer0_at_threshold</m></prefix></pre>                            | Output        | 4     | EIU RX buffer channel 0 threshold indication. The four threshold indicators are each set individually by their respective byte in the 32-bit RX_THRESHOLD parameter applied to the relevant ACX_NAP_ETHERNET. Thus, RX_THRES HOLD[7:0] sets the threshold value for rx_buf fer0_at_threshold[0].                                  | Synchronous to ff_clk_divby2.                 |

| Pin Name <sup>(1)</sup>                                                                  | Direction<br>(4) | Width | Comments <sup>(6)</sup>                                                                                                    | Clock                         |
|------------------------------------------------------------------------------------------|------------------|-------|----------------------------------------------------------------------------------------------------|-------------------------------|
| <pre><prefix>_m<m>_rx_bufferl_at_threshold</m></prefix></pre>                            | Output           | 4     | EIU RX buffer channel 1 threshold indication. The four threshold indicators are each set individually by their respective byte in the 32-bit RX_THRESHOLD parameter applied to the relevant ACX_NAP_ETHERNET. Thus, RX_THRES HOLD[7:0] sets the threshold value for rx_buf fer1_at_threshold[0]. | Synchronous to ff_clk_divby2. |
| <pre><pre><pre><pre><pre><pre><pre><pre></pre></pre></pre></pre></pre></pre></pre></pre> | Output           | 4     | EIU RX buffer channel 2 threshold indication. The four threshold indicators are each set individually by their respective byte in the 32-bit RX_THRESHOLD parameter applied to the relevant ACX_NAP_ETHERNET. Thus, RX_THRES HOLD[7:0] sets the threshold value for rx_buf fer2_at_threshold[0]. | Synchronous to ff_clk_divby2. |
| <pre><prefix>_m<m>_rx_buffer3_at_threshold</m></prefix></pre>                            | Output           | 4     | EIU RX buffer channel 3 threshold indication. The four threshold indicators are each set individually by their respective byte in the 32-bit RX_THRESHOLD parameter applied to the relevant ACX_NAP_ETHERNET. Thus, RX_THRES HOLD[7:0] sets the threshold value for rx_buf fer3_at_threshold[0]. | Synchronous to ff_clk_divby2. |
| <pre><prefix>_m<m>_tx_buffer0_at_threshold</m></prefix></pre>                            | Output           | 4     | EIU TX buffer channel 0 threshold indication. The four threshold indicators are each set individually by their respective byte in the 32-bit TX_THRESHOLD parameter applied to the relevant ACX_NAP_ETHERNET. Thus, TX_THRES HOLD[7:0] sets the threshold value for tx_buf fer0_at_threshold[0]. | Synchronous to ff_clk_divby2. |
| <pre><pre><pre><pre>fix&gt;_m<m>_tx_bufferl_at_threshold</m></pre></pre></pre></pre>     | Output           | 4     | EIU TX buffer channel 1 threshold indication. The four threshold indicators are each set individually by their respective byte in the 32-bit TX_THRESHOLD parameter applied to the relevant ACX_NAP_ETHERNET. Thus, TX_THRES HOLD[7:0] sets the threshold value for tx_buf fer1_at_threshold[0]. | Synchronous to ff_clk_divby2. |
| <pre><prefix>_m<m>_tx_buffer2_at_threshold</m></prefix></pre>                            | Output           | 4     | EIU TX buffer channel 2 threshold indication. The four threshold indicators are each set individually by their respective byte in the 32-bit TX_THRESHOLD parameter applied to the relevant ACX_NAP_ETHERNET. Thus, TX_THRES HOLD[7:0] sets the threshold value for tx_buf fer2_at_threshold[0]. | Synchronous to ff_clk_divby2. |
| <pre><prefix>_m<m>_tx_buffer3_at_threshold</m></prefix></pre>                            | Output           | 4     | EIU TX buffer channel 3 threshold indication. The four threshold indicators are each set individually by their respective byte in the 32-bit TX_THRESHOLD parameter applied to the relevant ACX_NAP_ETHERNET. Thus, TX_THRES HOLD[7:0] sets the threshold value for tx_buf fer3_at_threshold[0]. | Synchronous to ff_clk_divby2. |
| Common                                                                                   |                  |       |                                                                                                    |                               |
| <pre><prefix>_ref_clock_divby2</prefix></pre>                                            | Output           | 1     | Reference clock divided by 2.                                                                                                    |                               |
| <pre><pre><pre><pre>cprefix&gt;_m0_ff_clk_divby2</pre></pre></pre></pre>                 | Output           | 1     | MAC FIFO clock 0 divided by 2.                                                                                                    |                               |
| <pre><pre><pre><pre>cprefix&gt;_m1_ff_clk_divby2</pre></pre></pre></pre>                 | Output           | 1     | MAC FIFO clock 1 divided by 2.                                                                                                    |                               |

#### Speedster7t Ethernet User Guide (UG097)

| Pin Name <sup>(1)</sup> Directi | n<br>Width | Comments <sup>(6)</sup> | Clock |
|---------------------------------|------------|-------------------------|-------|
|---------------------------------|------------|-------------------------|-------|

#### **Table Notes**

- 1. The Ethernet interface name (shown as refix>\_) is prefixed to each signal name, to distinguish different Ethernet interfaces and to aid in having logical names for each interface.
- 2. The variable <n> indicates the quad MAC number: 0 for QUAD0 MAC, and 1 for QUAD1 MAC.
- 3. The variable <m> indicates the 400G/200G MAC channel number: 0 or 1.
- 4. Direction is with respect to the interface subsystem. The direction is reversed for the signals from the perspective of the programmable fabric design.
- 5. A corresponding signal from the 200G quad MAC does not exist.
- 6. For quad MAC signals that are 1 bit per channel, all four MACs are not enabled, only the bits corresponding to any enabled MAC are active. For example, if 100G x 4 is selected, then only MAC 0 is active, and thus only bits[0] of any of the appropriate control signals are active.

# Chapter - 3: 2D NoC Connectivity

As previously detailed, the data from the Ethernet IP is delivered via the EIU and 2D NOC to the NAPs in data streaming mode.

The Ethernet subsystem connects directly to specific columns on the 2D NoC and can communicate to FPGA fabric logic connected to vertical NAPs along those specific columns using Ethernet packets. Each Ethernet subsystem has two dedicated columns and can send transactions to NAPs placed only on those two specific columns. The table below lists the specific columns connected to the Ethernet subsystems.

Table 15: 2D NoC Columns for Ethernet Subsystems

| Ethernet Subsystem location | Ethernet Subsystem 0 (West) | Ethernet Subsystem 1 (East) |
|-----------------------------|-----------------------------|-----------------------------|
| 2D NoC Column 1             | 1                           | 4                           |
| 2D NoC Column 2             | 2                           | 5                           |

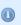

#### **Table Note**

2D NoC Columns are numbered 1 at the west-most column and increment going east.

There are a few modes available, depending on how the user wishes to handle the Ethernet packets in the FPGA fabric. For interfaces using 100GE or slower, the Ethernet sends 256-bit packets down the columns directly to NAPs. For interfaces running 200GE or 400GE, there are two modes to choose from: packet mode or quad-segmented mode.

## Packet Mode

The 2D NoC rearranges the 1024-bit data bus into either four (400GE) or two (200GE) narrower data paths, funneling a separate packet to each of the four (or two) NAPs and splitting the full 1024-bit data bus into either four 256-bit (32-byte) or two 256-bit (32-byte) data paths. This solution results in less congestion in the fabric because the user logic can reside in multiple separate engines distributed down the 2D NoC columns rather than a single large engine immediately next to the Ethernet subsystem. This mode also reduces the needed frequency in the FPGA fabric design and makes the design easier because each NAP can have its own individual packet processing engine.

Packet mode can result in larger latency as each packet can take more cycles to transfer. Importantly, packets can arrive out of order, with the 2D NoC sending a sequence number along with each packet. The user logic is responsible for reordering the packets, if necessary, in order to retrieve the original data sequence. The figure below shows how the Ethernet subsystem data bus is rearranged into four separate 256-bit wide data buses for 400G mode. Each packet can take multiple cycles to complete. In 200G mode, the subsystem data bus is rearranged into two separate 256-bit data buses. However, the same principles of a sequence number, and additional latency apply.

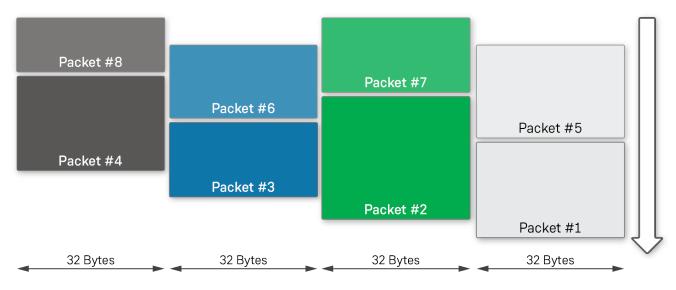

47419716-03.2022.01.11

Figure 5: Data Bus Rearrangement for Packet Mode

The four packets shown above are sent to four separate NAPs distributed down the designated 2D NoC columns. Each NAP communicates to an individual packet processing engine. This arrangement allows each NAP and processing engine to be run at a lower frequency than that required of a single processing engine with the full 1024-bit bus, thus simplifying the system design. For example, a single processing engine for a 400GE solution would require a 1024-bit bus running at approximately 728 MHz, whereas the packet mode for 400GE uses four NAPs and requires four 256-bit buses running at 507 MHz. The 2D NoC automatically handles the load balancing, sending the next available packet to the next free NAP. For more details on Ethernet packet mode, refer to the *Speedster7t Ethernet User Guide* (UG097).

In the figure below, the four NAPs are distributed in different locations along two columns. The specific placement of the NAPs is a design choice. It is equally possible to have all four NAPs be located on a single column, or grouped closer together.

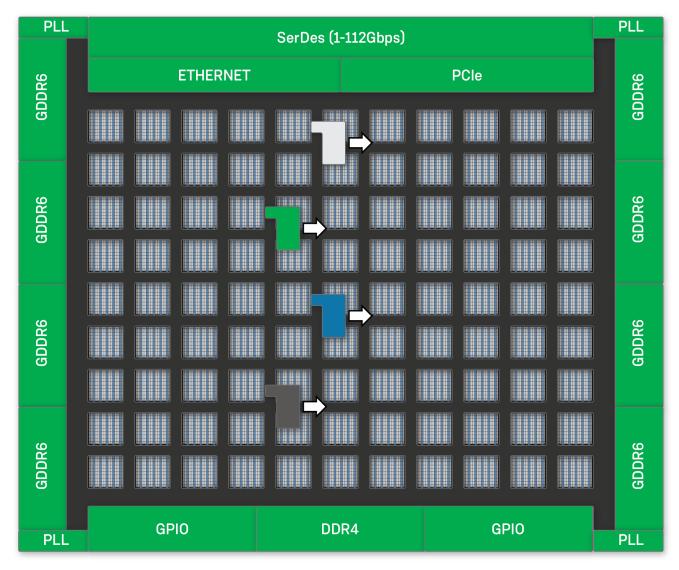

47419716-04.2022.02.11

Figure 6: Ethernet Packet Mode on the 2D NoC

# Quad-Segmented Mode

In quad-segmented mode, the 2D NoC sends a 1024-bit bus that is segmented across four NAPs. This applies for both 200G and 400G modes, quad mode always uses four NAPs. This mode makes the user logic a little more complex as the design logically is one large packet processing engine distributed across the four NAP locations. This mode does guarantee in-order packet arrival, and larger packets arrive with less latency than in packet mode described above. Because the bus is segmented, packets can potentially start at any of the four NAPs, and up to two packets can arrive in a single fabric clock cycle.

Similar to the packet mode above, the FPGA logic can be spread across the space of four NAPs on the designated columns, rather than having to be placed immediately next to the Ethernet subsystem. This arrangement helps ease congestion, and because the design can be split across four NAPs, the frequency can be reduced similar to the packet mode. For example, a single processing engine for a 400GE solution would require a 1024-bit bus running at approximately 728 MHz, whereas the quad-segmented mode for either 400G or 200G uses four NAPs and requires four 256-bit buses running at 507 MHz. The figure below shows how the packets are arranged and segmented for the quad-segmented mode.

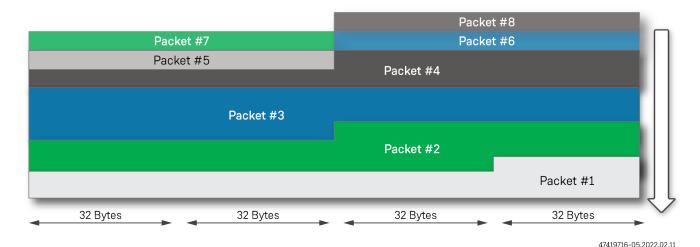

Figure 7: Packet Segmentation for Quad-Segmented Mode

Each packet is distributed across four NAPs located on the designated columns of the 2D NoC. Each 32-byte segment is dedicated to a specific NAP in the group of four. The packet processing engine should be located close to the four NAPs. The figure below shows the four NAPs distributed in two columns, but placed close together. The specific placement of the NAPs is a design choice. It is equally possible to have all four NAPs be located on a single column, or grouped farther apart.

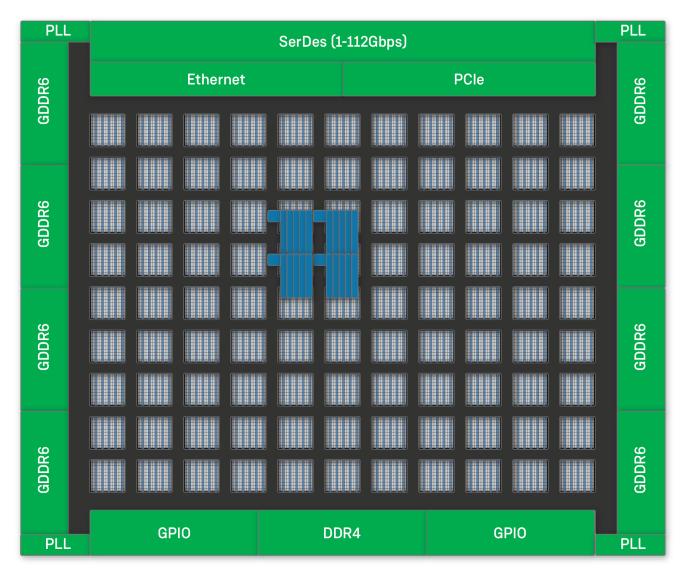

47419716-06.2022.02.11

Figure 8: Quad-Segmented Mode on the 2D NoC

# Chapter - 4: Ethernet Clocks

# **Clock Domains**

Within an Ethernet Interface there are four clock domains (two ff\_clk domains) as shown in the diagram below.

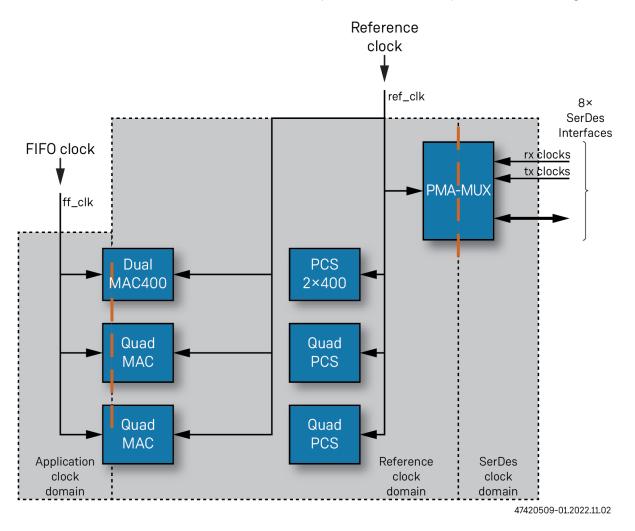

Figure 9: Ethernet Interface Clock Domains

The clocks driving these clock domains are as follows:

ff\_tx\_clk - FIFO transmit clock. This clock is driven from the EIU and is used to write the data into the
transmit FIFOs. This clock must be configured to be fast enough to ensure that it can supply data at the
required data rate to avoid the transmit FIFO running empty during packet transmission. The minimum
frequencies for ff\_tx\_clk based on the data rate are detailed in the Reference and FIFO Clock
Frequencies (see page 40) table.

- ff\_rx\_clk FIFO receive clock. This clock is driven from the EIU and is used to read the data from the
  receive FIFOs. This clock must be configured to be fast enough to ensure that it can receive data at the
  required data rate in order to avoid the receive FIFO overflowing and dropping packets. The minimum
  frequencies for ff\_rx\_clk based on the data rate are detailed in the Reference and FIFO Clock
  Frequencies (see page 40) table.
- ref\_clk This clock drives the internal logic of the MAC and PCS. This clock domain interfaces to the
  FIFO clock domains from the EIU, through to the PMA interface driving the SerDes. This clock must be
  configured to be fast enough to allow the PCS and MAC to process the packets. The minimum
  frequencies for ref\_clk based on the data rate are detailed in the Reference and FIFO Clock
  Frequencies (see page 40) table.
- serdes\_clk This clock drives the SerDes and is related to the SerDes line rate. The SerDes clock requirements are detailed in the SerDes Clock Frequencies (see page 41) table.

The four clock domains operate independently, using asynchronous FIFOs to decouple the data that flows between them. There are no frequency or phase requirements between the clocks. However, they must meet the minimum frequencies detailed in the tables below. All the clocks are specified using the ACE I/O Designer tool as detailed in Ethernet IP Software Support in ACE. (see page 81)

# **Clock Frequencies**

### Reference and FIFO Clocks

The frequency requirement for the reference clock,  $ref_clk$ , and the user FIFO clocks,  $ff_tx_clk$  and  $ff_rx_clk$ , depend on the mode of operation. The highest mode active in any of the channels defines the minimum requirement. The clock frequency ranges are detailed in the table below.

Table 16: Reference and FIFO Clock Frequencies

| Mode | ref_clk                                            |                        | ff_clk (Recommended) |                 |  |  |
|------|----------------------------------------------------|------------------------|----------------------|-----------------|--|--|
|      | Min                                                | Max                    | Min Theoretical      | Min Recommended |  |  |
| 10G  | 323 MHz                                            | 900 MHz                | 59 MHz               | 160 MHz         |  |  |
| 25G  | 782 MHz (25G no RSFEC)<br>831 MHz (25G with RSFEC) | 900 MHz                | 147 MHz              | 210 MHz         |  |  |
| 50G  | 831 MHz                                            | 900 MHz                | 293 MHz              |                 |  |  |
| 100G | 831 MHz                                            | 900 MHz                | 586 MHz              |                 |  |  |
| 200G | 831 MHz                                            | 849 MHz <sup>(1)</sup> | 392 MHz              |                 |  |  |
| 400G | 831 MHz                                            | 849 MHz <sup>(1)</sup> | 782 MHz              |                 |  |  |

#### **Table Notes**

1. Clock frequencies of 850 MHz or above result in PCS errors. ref\_clk MUST be set below 850 MHz.

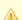

#### Warning!

ACE 8.5.1 and earlier versions permit setting 200G/400G ref\_clk values up to 900 MHz. ref\_clk for these modes must be set below 850 MHz. This issue is to be resolved in future ACE releases. The given minimum frequencies must also be respected. For example, for 25G (no RSFEC), a ref\_clk of 781.25 MHz is not sufficient. It must be 782 MHz or higher.

### SerDes Clocks

SerDes clock frequency is directly proportional to the SerDes speed and interface width as detailed in the table below.

**Table 17: SerDes Clock Frequencies** 

| SerDes Speed        | Active SerDes Width | PMA Interface Frequency                     |
|---------------------|---------------------|---------------------------------------------|
| 10.3125 Gbps (NRZ)  | 32/64               | 32: 322.265635 MHz<br>64: 161.1328125 MHz   |
| 25.78125 Gbps (NRZ) | 32/64               | 32: 805.6640625 MHz<br>64: 402.83203125 MHz |
| 26.5625 Gbps (NRZ)  | 32/64               | 32: 830.078125 MHz<br>64: 415.0390625 MHz   |
| 26.5625 Gbps (PAM4) | 32/64               | 32: 830.078125 MHz<br>64: 415.0390625 MHz   |
| 53.125 Gbps (PAM4)  | 64                  | 830.078125 MHz                              |
| 106.25 Gbps (PAM4)  | 128                 | 830.078125 MHz                              |

# Selecting Clock Frequencies

The selection of clock frequencies is provided by the ACE I/O Designer tool, as detailed in Ethernet IP Software Support in ACE (see page 81). Upon selecting the desired Ethernet data rates, I/O Designer specifies the required minimum clock frequencies. In addition, I/O Designer actively checks that the clock sources are connected to suitable PLLs, and that those PLLs are correctly configured to generate the desired frequencies. Using I/O Designer greatly simplifies the task of ensuring the correct frequencies are defined at the start of a design.

# Flow Control

For any Ethernet system, flow control of the packets from end to end is critically important in order to ensure that all packets are delivered error free at their destination. Within Speedster7t FPGAs, the complete system from NAP to SerDes must be considered as a whole in order to ensure error free operation.

## Transmit Overrate 100G and Below

For all Ethernet channel speeds of 100G and below, a single NAP is used. This NAP can be operated at any frequency necessary in order to meet the Ethernet channel bandwidth. Clock frequency calculations for different data rates and configurations are detailed in System Architecture (see page 14).

### **Single NAP**

If there is a single Ethernet NAP on a column, flow control is managed by the MAC. If the NAP overrates on transmit, the MAC and the EIU provide backpressure to the column, and stop the NAP from transmitting.

For reception, the NAP must operate at a sufficient speed to receive the longest expected packet. If a receiving NAP provides backpressure to the EIU (by de-asserting  $rx_ready$ ), the packet is then stored within the MAC shallow buffers which are 32-words deep. If the NAP continues to issue backpressure to the column, ultimately these MAC RX buffers overflow. This overflow is indicated to the user application via the **NAP Receive Flags** (see System Architecture (see page 14)) asserting the receive error and FIFO overflow flags.

### **Multiple NAPs**

When there are multiple NAPs on a column, each supporting Ethernet channels of up to and including 100G, each of these NAPs must ensure that it does not overrate on transmission. If any of the NAPs overrates, it causes the the specific MAC channel to issue backpressure to the EIU (on a per-channel basis) which provides backpressure to the column, which halts transmission for all NAPs on the column. In this scenario, the other NAPs which have not overrated on TX stop transmitting, causing the MAC to underflow for those channels. Therefore, it is necessary when there are multiple NAPs operating at 100G or below, that each NAP is correctly regulated to ensure it does not overrate.

To regulate the NAP transmission for NAPs supporting up to 100G, Achronix supplies a traffic shaper block built into the ACX\_ETHERNET\_NODE macro. For this macro, the clock frequency at which the NAP is operating is specified along with the desired channel rate. The traffic shaper then ensures that the NAP does not overrate.

#### 2D NoC Arbitration Parameters

When there are multiple Ethernet NAPs on a column, it is necessary to ensure that the 2D NoC balances the throughput from each NAP so that all NAPs obtain equal bandwidth on the column. If not balanced, the NAPs at the top of a column, nearer the EIU, would get priority with the potential of causing NAPs lower down the column to have their packets stalled, leading to packet starvation at the MAC.

To control the NAP vertical arbitration, referring to the ACX\_NAP\_ETHERNET macro in the *Speedster7t Component Library User Guide* (UG086), the s2n\_arbitration\_schedule parameter is used. The value of the parameter is set according to how many NAPs are in the column, and the position of the NAP relative to the other NAPs in the column. The values are shown in the following table.

Table 18: s2n\_arbitration\_schedule Parameter Values

| NAP Position in Column | s2n Value    |
|------------------------|--------------|
| 8th from bottom        | 32'hc0808080 |
| 7th from bottom        | 32'h48102040 |
| 6th from bottom        | 32'h20820820 |
| 5th from bottom        | 32'h21084210 |

| NAP Position in Column | s2n Value    |
|------------------------|--------------|
| 4th from bottom        | 32'h48888888 |
| 3rd from bottom        | 32'h24924924 |
| 2nd from bottom        | 32'h2aaaaaaa |
| Lowest                 | 32'h2aaaaaaa |

#### Note

•

- 1. The s2n\_arbitration\_schedule value is based on the relative position of the NAP compared to other NAPs on the column. The value is not based on the absolute row position. Thus, a NAP on row 7 may have the lowest setting of 32'h2aaaaaaaa if there are only two NAPs on the column in rows 7 and 8. Equally, a NAP on row 7 could have a value of 32'h48102040 if there are 6 other NAPs in rows 1–6 below it.
- 2. The lowest NAP should always have the value of 32'h2aaaaaaa assigned to it regardless of the row on which it is placed. The NAPs above should have their values assigned working up the table above.
- 3. As the s2n\_arbitration\_schedule parameter is assigned based on position, it is strongly recommended that this parameter is assigned in the placements constraints file (.pdc) rather than the RTL. This placement file assigns the placement of all of the NAPs in a column, and can simultaneously assign the s2n\_arbitration\_schedule parameter.
- 4. It is not necessary to assign the s2n\_arbitration\_schedule parameter if there is only a single NAP in the column.
- 5. It is not necessary to assign the n2s\_arbitration\_schedule parameter. This parameter may be left at the default value of 32'hxxxxxxxx. All received traffic that is sent North to South (n2s) is from the EIU which is the single source of the column traffic.

The following code example demonstrates how to assign the s2n\_arbitration\_schedule in the placements constraints file (.pdc).

```
# How to place 8 ACX_ETHERNET_NAPs in two columns
# -----
# Automatically check if instance is present; if it is, then place
# Support Ethernet subsystem 1, hence columns 4 & 5
for {set ii 0} {$ii < 8} {incr ii} {</pre>
   # Row and Column calculations match testbench
   if { $ii > 3 } {set col 5} else {set col 4}
   switch [expr {$ii % 4}] {
              { set row 1; set arb_param 32'h2aaaaaaa }
              { set row 4; set arb_param 32'h2aaaaaaa }
       1
              { set row 5; set arb_param 32'h24924924 }
       default { set row 8; set arb_param 32'h48888888 }
   # Create a string for the NAP instance name
   set inst_str [subst gb_all_ch_$ii\__gb_eth_ch_i_eth_ch.i_nap_eth.i_ethernet_node.
u_nap_ethernet]
```

```
# Create a string for the proposed site
set site_str [subst s:x_core.NOC[$col][$row].logic.noc.nap_m]
# If the instance exists, then place on the proposed site
if { [find $inst_str -insts] != "" } {
    set_placement -fixed i:$inst_str $site_str
    # Set the s2n_arbitration_schedule on the NAP
    set_property s2n_arbitration_schedule $arb_param $inst_str
    # Display message in ACE console and log confirming placement and parameter setting
    message "placed $inst_str on $site_str with s2n_arbitration_schedule $arb_param"
}
```

The following code demonstrates how the same placement, and arbitration parameter would be set in the corresponding testbench.

```
// Bind the Ethernet naps and assign the arbitration parameters
generate for (genvar ii=0; ii<MAX ETH CHANNELS; ii++) begin : qb all ch
    if (ETH_CHANNEL_EN[ii]) begin : gb_eth_ch
        localparam ROW = ((ii % 4) == 0) ? 1:
                         ((ii % 4) == 1) ? 4 :
                         ((ii % 4) == 2) ? 5 :
                                           8;
        localparam COL = (ii > 3) ? 5 : 4;
        // Ethernet 1 channels are in column 4 and 5
        // NAPs are numbered from 1,1
        `ACX_BIND_NAP_ETHERNET(DUT.gb_all_ch[ii].gb_eth_ch.i_eth_ch.i_nap_eth.i_ethernet_node.
u_nap_ethernet,COL,ROW);
        // Set arbitration schedule is a function. Delay to allow initial setup in AC7t1500
        initial
            #10 ac7t1500.set_s2n_arbitration_schedule( COL, ROW,
                                                         ((ROW == 1) ? 32'h2aaaaaaa :
                                                          (ROW == 4) ? 32'h2aaaaaaa :
                                                          (ROW == 5) ? 32'h24924924 :
                                                                       32 'h48888888)
                                                      );
    end
end
endgenerate
```

## 200G and Above

When supporting 200G and 400G rates, the EIU incorporates store and forward buffers, each buffer storing a whole packet, before forwarding to the MAC. The packets are split across multiple NAPs (refer to 2D NoC Connectivity (see page 34) for details). In the event that a NAP, or multiple NAPs, overrates on transmission, the MAC issues backpressure to the EIU, which issues backpressure to the column, stopping further transmission. However, in this scenario, the EIU buffers contain the next packets for transmission. These packets are held until such time as the MAC releases the backpressure and accepts new packets from the EIU. The MAC does not underflow as it would for the 100G and below rates. As a consequence of having the EIU buffers for the 200G and 400G modes, no traffic shaper is required. The ACX\_ETHERNET\_NAP macro can be driven directly (as detailed in System Architecture (see page 14)) and the EIU and MAC correctly provide flow control for the transmission. Alternatively, the ACX\_ETHERNET\_NODE macro may still be used as this bypasses the traffic shaper when Ethernet channel rates of greater than 100G are selected.

# Chapter - 5: Register Map

## Introduction

In order to support configuration and status monitoring of the Ethernet subsystem, the configuration and status registers (CSR) are located within the overall device memory map. The memory area can be accessed through a number of mechanisms, including:

- PCle subsystem
- JTAG port
- NAP\_AXI\_MASTER instantiated in the programmable fabric

# Global Address Space

# **CSR Addressing**

The Speedster7t FPGA supports a 42-bit address region. Within that address region, bits [41:34] define the top level spaces. The CSR register space is defined as shown in the table below.

Table 19: Speedster7t Global Address Map

| Address Bit | 41 | 40 | 39 | 38 | 37 | 36 | 35 | 34 | 33   | 32     | 31 | 30 | 29 | 28 | 27    | 26 | 25 | 24 | 23   | 22     |      | 0  |
|-------------|----|----|----|----|----|----|----|----|------|--------|----|----|----|----|-------|----|----|----|------|--------|------|----|
| Destination | 0  | 0  | 1  | 0  | 0  | 0  | 0  | 0  | Targ | get ID |    |    |    |    | IP IC | )  |    |    | Regi | ster A | ddre | ss |

# Target ID Addressing

The Ethernet subsystem Target ID field (address bits [33:28]) is defined as follows:

Table 20: Ethernet Target ID Address Map

|             | Та | rget | ID |    | Description |    |                                          |
|-------------|----|------|----|----|-------------|----|------------------------------------------|
| Address Bit | 33 | 32   | 31 | 30 | 29          | 28 |                                          |
| Ethernet 0  | 0  | 1    | 1  | 0  | 1           | 1  | Ethernet 0 control and status registers. |
| Ethernet 1  | 0  | 1    | 1  | 1  | 0           | 0  | Ethernet 1 control and status registers. |

# IP ID Addressing

Each Ethernet subsystem is comprised of multiple MAC, PCS and SerDes elements. Each of these elements has an individual register map for programming. The individual register maps are addressed using the IP\_ID address field (address bits [27:24]).

Table 21: Ethernet IP ID Address Map

| IP II          | )  |    |    |    | Description                         |
|----------------|----|----|----|----|-------------------------------------|
| Address Bit    | 27 | 26 | 25 | 24 |                                     |
| System Control | 0  | 0  | 0  | 0  | Select clock and reset sources.     |
| 400G PCS       | 0  | 0  | 0  | 1  | Common PCS block for 400/200G MACs. |
| Quad 0 PCS     | 0  | 0  | 1  | 0  | PCS for Quad 0 MAC.                 |
| Quad 1 PCS     | 0  | 0  | 1  | 1  | PCS for Quad 1 MAC.                 |
| 400G MAC 0     | 0  | 1  | 0  | 0  | 400/200G MAC 0.                     |
| 400G MAC 1     | 0  | 1  | 0  | 1  | 400/200G MAC 1.                     |
| Quad 0 MAC     | 0  | 1  | 1  | 0  | Quad 0 MAC.                         |
| Quad 1 MAC     | 0  | 1  | 1  | 1  | Quad 1 MAC.                         |
| SerDes Quad 0  | 1  | 0  | 0  | 0  | SerDes Quad 0 (lanes 0-3).          |
| SerDes Quad 1  | 1  | 0  | 0  | 1  | SerDes Quad 1 (lanes 4-7).          |

# **Address Dictionary**

To simplify access to the device memory space, there is an address dictionary which divides the memory areas into tokens. This dictionary is used to access memory areas and individual registers using names, rather than direct addresses. This token approach results in more readable code while reducing the need to remember individual addresses.

The address dictionary is included as part of ACE, accessed using the Tcl console, and used to access the memory space via the JTAG port. The tokens for the Ethernet subsystem address areas listed in the table (see page 45), above, are as follows:

**Table 22: Address Dictionary Tokens** 

| Top Level | Subsystem                 | IP ID      |
|-----------|---------------------------|------------|
|           | ETHERNET_x <sup>(1)</sup> | EIU_CFG    |
|           | ETHERNET_x <sup>(1)</sup> | 400G_PCS   |
|           | ETHERNET_x <sup>(1)</sup> | QUAD_PCS_0 |
|           | ETHERNET_x <sup>(1)</sup> | QUAD_PCS_1 |
| GGD CDAGE | ETHERNET_x <sup>(1)</sup> | 400G_MAC_0 |
| CSR_SPACE | ETHERNET_x <sup>(1)</sup> | 400G_MAC_1 |
|           | ETHERNET_x <sup>(1)</sup> | QUAD_MAC_0 |
|           | ETHERNET_x <sup>(1)</sup> | QUAD_MAC_1 |
|           | ETHERNET_x <sup>(1)</sup> | SERDES_0   |
|           | ETHERNET_x <sup>(1)</sup> | SERDES_1   |

1. In systems with more than one Ethernet subsystem, this token represents the subsystem number (e.g., ETHERNET\_0, ETHERNET\_1).

The equivalent address dictionary tokens are presented alongside the absolute address in the register definitions below.

# Individual Module Address Maps

# System Control

The system control registers manage selection of clock and reset sources for the various modules of the Ethernet subsystem.

#### **Base Address**

The Ethernet subsystem system control registers are located at:

- Ethernet Subsystem 0: 0x081\_b000\_0000: "CSR\_SPACE ETHERNET\_0 CFG\_EIU"
- Ethernet Subsystem 1: 0x081\_c000\_0000: "CSR\_SPACE ETHERNET\_1 CFG\_EIU"

## Quad MAC

The two Quad MACs have identical register maps as detailed below.

#### **Base Address**

The Ethernet subsystem Quad MACs are located at:

- Ethernet Subsystem 0, Quad MAC 0: 0x081\_b600\_0000: "CSR\_SPACE ETHERNET\_0 QUAD\_MAC\_0"
- Ethernet Subsystem 0, Quad MAC 1: 0x081\_b700\_0000: "CSR\_SPACE ETHERNET\_0 QUAD\_MAC\_1"
- Ethernet Subsystem 1, Quad MAC 0: 0x081\_c600\_0000: "CSR\_SPACE ETHERNET\_1 QUAD\_MAC\_0"
- Ethernet Subsystem 1, Quad MAC 1:0x081 c700 0000: "CSR SPACE ETHERNET 1 QUAD MAC 1"

### **Register Names**

In the tables below, as each Quad MAC has four independent MACs, each capable of 100G throughput, there are four instances of each register. Each register has a suffix of "\_<MAC number>" appended to the register name. For example:

- For the Revision register, there are REVISION\_0, REVISION\_1, REVISION\_2 and REVISION\_3
- For the scratch register, there are SCRATCH\_0, SCRATCH\_1, SCRATCH\_2 and SCRATCH\_3

A sample listing of these registers is shown below.

```
cmd> ac7t1500::get_dict_spaces CSR_SPACE ETHERNET_0 QUAD_MAC_0 REVISION*

The AC7t1500ES0 register names for CSR_SPACE ETHERNET_0 QUAD_MAC_0 REVISION* are REVISION_0 REVISION_1 REVISION_2 REVISION_3

REVISION_0 REVISION_1 REVISION_2 REVISION_3

cmd> ac7t1500::get_dict_spaces CSR_SPACE ETHERNET_0 QUAD_MAC_0 SCRATCH*

The AC7t1500ES0 register names for CSR_SPACE ETHERNET_0 QUAD_MAC_0 SCRATCH* are SCRATCH_0 SCRATCH_1 SCRATCH_2 SCRATCH_3

SCRATCH_0 SCRATCH_1 SCRATCH_2 SCRATCH_3

cmd> |
```

Figure 10: Quad MAC Register Names

### **Register Definitions**

**Table 23: REVISION (Offset : 0x00\_0000)** 

| Name     | Bits   | Access | Default | Description                  |
|----------|--------|--------|---------|------------------------------|
| Revision | [31:0] | RO     | 0xXX    | Indicates Quad MAC Revision. |

Table 24: SCRATCH (Offset: 0x00\_0004)

| Name    | Bits   | Access | Default     | Description                                     |
|---------|--------|--------|-------------|-------------------------------------------------|
| Scratch | [31:0] | RW     | 0x0000_0000 | Scratch Register to test read and write access. |

Table 25: PMAC COMMAND\_CONFIG (Offset: 0x00\_0008)

| Name                              | Bits    | Access    | Default | Description                                                                                                    |
|-----------------------------------|---------|-----------|---------|----------------------------------------------------------------------------------------------------|
| NO_PREAM <sup>(1)</sup>           | 31      | RW        | 0       | 1: Enables no-preamble mode. The MAC removes the preamble and SFD of frames being transmitted and the first packet byte follows the start character. On receive, the MAC expects the first packet byte to follow the start character.     0: Disables no-preamble mode.                                                                                                    |
| Reserved                          | 30      | RO        | 0       | Unused.                                                                                                    |
| PMAC_RX_PAUSE_DIS                 | 29      | RW        | 0       | 1: Disables the PMAC RX PAUSE function (both FC and PFC). The RX PMAC does not cause the TX to be paused (in the case of FC) and does not assert any of the <pre><pre>efix&gt;_quad<n>_pmac_pause_on[n:0] priorities (in the case of PFC) when PAUSE frames are received. Setting PMAC_RX_PAUSE_DIS does not change the functionality of PMAC_PAUSE_FWD and PMAC_PAUSE_IGNORE. The difference with PMAC_PAUSE_IGNORE is that the underlying pause timers are still operational when PMAC_PAUSE_IGNORE is set whereas setting PMAC_RX_PAUSE_DIS is immediate and causes the relevant <pre><pre>cpause_on[n:0]</pre> signals to deassert and reset the internal timers. <pre>0: Enables the PMAC RX PAUSE function</pre></pre></n></pre></pre> |
| PMAC_TX_PAUSE_DIS                 | 28      | RW        | 0       | 1: Disables the PMAC TX PAUSE function (both FC and PFC). The TX PMAC does not react to <pre>cprefix&gt;_quad<n>_pmac_xoff_gen[n:0]</n></pre> in order to generate PAUSE frames. If a priority was paused (i.e. the pause timer had not expired) a XON frame is transmitted when this bit is set.  0: Enables the PMAC TX PAUSE function.                                                                                                    |
| FLT_HDL_DIS                       | 27      | RW        | 0       | Disables RS fault handling. Incoming fault sequences are ignored and have no effect on the transmitter.     Default, the MAC RS automatically inserts remote faults and idles in egress direction on detection of local faults and remote faults, respectively, on ingress direction. In addition, the MAC transmitter is stopped and does not read frames from the transmit FIFO as long as the fault condition persists.                                                                                                    |
| PMAC_TX_FIFO_RESET <sup>(2)</sup> | 26      | RW,<br>SC | 0       | Self-Clearing TX FIFO reset command. When set, the TX FIFO is reset, discarding any frames that might have been stored in the FIFO. The bit is cleared when the reset sequence has completed.  To avoid outgoing frame corruption, the FIFO reset should be performed after the TX has been disabled (TX_ENA = 0) and no transmission is ongoing.                                                                                                    |
| Reserved                          | [25:23] | RO        | 3'b000  | Unused.                                                                                                    |
| PMAC_TX_FLUSH <sup>(3)</sup>      | 22      | RW        | 0       | Egress Flush Enable:  1: The Core reads out the TX FIFO and drops the data (data is not sent out on the line). The associated pause signals (link pause or priority flow control) are masked. In addition, statistics and timestamp return indications might not occur for the flushed frames.  0: Normal MAC operation.                                                                                                    |
| RX_SFD_ANY <sup>(4)</sup>         | 21      | RW        | 0       | Disable check of SFD (0xd5) character at frame start:  1: Frame is accepted even if the SFD byte following the preamble is not 0xd5.  0: The frame is accepted only if the SFD byte is found with value 0xd5.                                                                                                    |
| PMAC_PAUSE_PFC_COMP               | 20      | RW        | 0       | Link Pause Compatibility with PFC Mode:  1: Pause frames in legacy pause mode are processed similar to PFC frames in PFC mode, i.e., the transmit path is not paused by incoming pause frames, only the pause status is asserted as long as the internal pause timer has not expired. This bit is relevant only when PFC_MODE = 0.  0: Pause frames are processed.                                                                                                    |
| PMAC_PFC_MODE                     | 19      | RW        | 0       | Enable Priority Flow Control (PFC) mode of operation:  1: The MAC transmits and accepts PFC frames.  0: The MAC uses standard Link Pause frames.                                                                                                    |

| Name                           | Bits    | Access    | Default | Description                                                                                                    |
|--------------------------------|---------|-----------|---------|----------------------------------------------------------------------------------------------------|
| PMAC_PAUSE_MASK_E              | 18      | RW        |         | 1: A PMAC PAUSE frome does not cause the EMAC to pause transmission.  0: A PMAC PAUSE frame causes the EMAC to pause transmission. Has no effect when PFC mode is used.                                                                                                    |
| PMAC_PAUSE_MASK_P              | 17      | RW        |         | 1: A PMAC PAUSE frome does not cause the PMAC to pause transmission.  0: A PMAC PAUSE frame causes the PMAC to pause transmission. Has no effect when PFC mode is used.                                                                                                    |
| FORCE_SEND_IDLE <sup>(5)</sup> | 16      | RW        | 0       | 1: Suppresses any frame transmissions and forces IDLE on the transmit interface instead of frames. This control affects the MAC reconciliation layer (RS) which acts after the MAC datapath has processed the frame.  0: Normal Operation.                                                                                                    |
| Reserved                       | [15:14] | RW        | 2'b00   | Unused.                                                                                                    |
| PMAC_CNTL_FRM_ENA              | 13      | RW        | 0       | MAC Control Frame Enable:  1: MAC Control frames (type $0x8808$ ) with any opcode other than $0x0001$ when PFC _MODE = 0 or other than $0x0101$ when PFC_MODE = 1 are accepted and forwarded to the Client interface.  0: MAC Control frames with any opcode other than $0x0001$ (when PFC_MODE = 0) or other than $0x0101$ (when PFC_MODE = 1) are silently discarded.                                                                                    |
| PMAC_SW_RESET <sup>(6)</sup>   | 12      | RW,<br>SC | 0       | PMAC Software Reset. Self clearing bit:  1: Resets all statistic counters as well as datapath functions. This should be issued after all traffic has been stopped as a result of clearing RX_ENA and TX_ENA.  0: Normal operation.                                                                                                    |
| TX_PAD_EN                      | 11      | RW        | 1       | Enable padding of frames in transmit direction:  1: Normal operation. All frames from the EIU which are less than 64-bytes must also have crc_insert set in the TX flags, otherwise the frame is sent as is which potentially could result in an invalid frame length.  0: The MAC does not extend frames received from the EIU to a minimum of 64 bytes, allowing for transmission of too short frames (violating the Ethernet minimum size requirement). |
| Reserved                       | 10      | RW        | 0       | Unused.                                                                                                    |
| PMAC_TX_ADDR_INS               | 9       | RW        | 0       | 1: Replace the frame source MAC address with the address programmed in MAC_ADD R_0 and MAC_ADDR_1.  0: Frame is unmodified.                                                                                                    |
| PMAC_PAUSE_IGNORE              | 8       | RW        | 0       | Ignore Pause Frame Quanta:  1: Received pause frames are ignored by the MAC.  0: The transmit process is stopped for the amount of time specified in the pause quanta received within a pause frame.                                                                                                    |
| PMAC_PAUSE_FWD                 | 7       | RW        | 0       | Terminate/Forward Pause Frames:  1: Pause frames are forwarded to the user application.  0: Normal mode. Pause frames are terminated and discarded within the MAC.                                                                                                    |
| PMAC_CRC_FWD                   | 6       | RW        | 0       | Terminate/Forward Received CRC:  1: Enabled, the CRC field of received frames is forwarded with the frame to the user application.  0: Disabled (set to reset value 0), the CRC field is stripped from the frame.                                                                                                    |
| Reserved                       | 5       | RO        | 0       | Unused.                                                                                                    |
| PMAC_PROMIS_EN                 | 4       | RW        | 0       | Enables MAC promiscuous operation. All frames are received without any MAC address filtering.     Disables MAC promiscuous operation.                                                                                                    |
| Reserved                       | 3:2     | RO        | 00      | Unused.                                                                                                    |

#### Speedster7t Ethernet User Guide (UG097)

| Name        | Bits | Access | Default | Description                                                                                               |
|-------------|------|--------|---------|----------------------------------------------------------------------------------------------------|
| PMAC_RX_ENA | 1    | RW     | 0       | Pre-emptible MAC Receive Path Enable:  1: Enable the MAC receive path.  0: Disable the MAC receive path.  |
| PMAC_TX_ENA | 0    | RW     | 0       | Pre-emptible MAC Transmit Path Enable: 1: Enable the MAC transmit path. 0: Disable the MAC transmit path. |

#### **Table Notes**

- Not supported when traffic interspersing is enabled. Traffic interspersing occurs when both the pre-emptive MAC (PMAC) and express MAC (EMAC) are used simultaneously.
- 2. When the credit-based FIFO is used, the credit return logic is also reset and the application must reinitialize its credit counter to maximum.
- 3. Egress flush operates independent of the RX link state.
- 4. For 802.3br operation, this bit must be set to 0. Can be set to 1 for normal MAC operation when 802.3br traffic is not expected.
- 5. This bit does not have an effect on fault handling (i.e., reception of local fault still causes transmit of remote fault).
- 6. Performing the SW reset can lead to an RX exception to the EIU if the reset is issued in the middle of a receive frame transfer. The end of packet is lost and the EIU might need to be reset in order to continue to receive frames.

### Table 26: PMAC\_MAC\_ADDR\_0 (Offset: 0x00\_000C)

| Name       | Bits   | Access | Default     | Description                                                |
|------------|--------|--------|-------------|------------------------------------------------------------|
| MAC_ADDR_0 | [31:0] | RW     | 0x0000_0000 | The lower 32-bits of the 48-Bit MAC Address. Bit 0 is LSB. |

# Table 27: PMAC\_MAC\_ADDR\_1 (Offset: 0x00\_0010)

| Name       | Bits    | Access | Default | Description                                                                  |
|------------|---------|--------|---------|------------------------------------------------------------------------------|
| Mag appp 1 | [31:16] | RW     | 0x0000  | Unused and always set to 0.                                                  |
| MAC_ADDR_1 | [15:0]  | RW     | 0x0000  | The upper 16-bits of the 48-Bit MAC Address. Bit 0 is Bit 32 of MAC address. |

### Table 28: PMAC\_FRM\_LENGTH (Offset: 0x00\_0014)

| Name                         | Bits    | Access | Default | Description                                                                                                    |
|------------------------------|---------|--------|---------|----------------------------------------------------------------------------------------------------|
| TX_FRM_LENGTH <sup>(1)</sup> | [31:16] | RW     | 0x0000  | Defines the maximum length of a transmitted frame. When set to 0x0000, the value of RX_FRM_LENGTH is used, so transmit and receive frames have the same maximum length.                                                                                          |
| RX_FRM_LENGTH                | [15:0]  | RW     | 0x0600  | Maximum supported RX frame length. When a frame exceeds the given length specified, the MAC RX truncates the frame as described in Frame Truncation (see page 52). The MAC supports any frame size up to 32736 bytes (0x7FE0). Set to 1536 (0x0600) after reset. |

#### **Table Notes**

1. This value is used for statistics purposes only and has no effect on the MAC transmit operation.

### **Frame Truncation**

In the receive direction, the MAC is always checking the received frame length (total octets following the preamble and SFD) against the configured FRM\_LENGTH value. If the frame exceeds the programmed value, the frame is truncated and provided to the NAP with the length error flag set. See Receive Flags (see page 22). When frame truncation happens, the receive FIFO write might stop prior to the actual truncation point. Hence, the frame delivered to the EIU can be shorter than the given FRM\_LENGTH but the truncation is always executed only when the exact limit is reached. In addition, the last octets of a truncated frame can contain arbitrary data.

Another cause of frame truncation can be a receive FIFO almost full condition during reception which is reported accordingly in the frame receive status.

Table 29: PMAC\_RX\_FIFO\_SECTIONS (Offset: 0x00\_001C)

| Name                            | Bits   | Access | Default     | Description                                                                                                    |
|---------------------------------|--------|--------|-------------|----------------------------------------------------------------------------------------------------|
| RX_FIFO_SECTIONS <sup>(1)</sup> | [31:0] | RW     | 0x0000_0000 | [15:0]: RX section available threshold. When the receive FIFO level reaches or exceeds this value, the FIFO signals to the EIU that data is available, either a complete frame or at least the threshold amount. When asserted, the data is transferred to the EIU until end of frame is reached. To enable store and forward on the receive path, set this value to 0. In this case, data is only transferred when a complete frame is available in the receive FIFO. [31:16]: RX section empty threshold. When the receive FIFO level reaches or exceeds this value, an indication is provided to the MAC transmitter which generates an XOFF Pause frame to indicate congestion to the remote Ethernet transmitter. When the receive FIFO level drops below this value, the MAC transmits an XON Pause frame to indicate that congestion has been cleared and that the remote Ethernet transmitter may continue. A value of 0 disables the function, and no Pause frames are transmitted.  All threshold values are in steps of FIFO words. |

#### **Table Notes**

1. For the Quad MACs, each RX FIFO is 256 bits (32-bytes) wide and 32 entries deep. Therefore, only bits [4:0] of each threshold value is applicable.

### Table 30: PMAC\_TX\_FIFO\_SECTIONS (Offset: 0x00\_0020)

| Name                            | Bits   | Access | Default     | Description                                                                                                    |
|---------------------------------|--------|--------|-------------|----------------------------------------------------------------------------------------------------|
| TX_FIFO_SECTIONS <sup>(1)</sup> | [31:0] | RW     | 0x0000_0007 | [15:0]: TX section available threshold, default 0x7. When the transmit FIFO level reaches this value, the MAC commences transmission of the data in the FIFO, continuing until the end of frame is reached. Independent of this value, if a complete frame is stored in the FIFO, transmission always starts. To operate in a cut through mode, the value must be set greater than or equal to 4. A value of 0 configures store-and-forward operation with the MAC only transmitting when a complete frame is stored in the FIFO. In this scenario, the user design must ensure that all frames transmitted are smaller than the FIFO size. If too large a frame is sent, then a deadlock occurs which is only cleared by setting this threshold to a non-zero value. [31:16]: TX section empty threshold, default 0x0. When the transmit FIFO level reaches this value, the EIU is signalled that the FIFO is almost full. This causes the EIU to deassert ready to the respective NAP column. This could affect other NAPs transmitting on the column, possibly leading to data corruption due to data starvation on the other channel transmit FIFOs. A value of 0 disables the signalling of almost empty.  All threshold values are in steps of FIFO words. |

#### **Table Notes**

1. For the Quad MACs, each TX FIFO is 256-bit (32-bytes) wide and 32 entries deep. Therefore, only bits [4:0] of each threshold value is applicable.

Table 31: MAC\_STATUS (Offset : 0x00\_0040)

| Name                         | Bits  | Access | Default | Description                                                                                                    |
|------------------------------|-------|--------|---------|----------------------------------------------------------------------------------------------------|
| Reserved                     | 31:24 | RO     | 0       | Unused.                                                                                                    |
| AVB_FIFO_OVR                 | 23    | RO     | 0       | Latched-High indication that an AVB FIFO overrun has occurred. If this event occurs, it is necessary to increase the scale of the AVB time_Xbyte strobe in the AVB_CONT ROL register, or to increase the frequency of the ff_tx_clk clock (see Ethernet Clocks (see page 39)).  Reset to 0 after register read. |
| EMAC_RX_EMPTY                | 22    | RO     | 0       | EMAC RX FIFO empty indicator:  1: EMAC RX FIFO is empty.  0: EMAC RX FIFO has data.                                                                                                    |
| EMAC_TX_EMPTY                | 21    | RO     | 0       | EMAC TX FIFO empty indicator:  1: EMAC TX FIFO is empty.  0: EMAC TX FIFO has data.                                                                                                    |
| Reserved                     | 20:10 | RO     | 0       | Unused.                                                                                                    |
| TX_MERGE_ISIDLE              | 9     | RO     | 0       | TX MERGE layer idle indicator:  1: TX MERGE layer is in idle.  0: TX MERGE layer is not in idle.                                                                                                    |
| TX_ISIDLE                    | 8     | RO     | 0       | TX MAC idle indicator:  1: TX MAC is in idle.  0: TX MAC is not in idle.  Toggles during normal operation when the MAC is transmitting (might assert during IPG times).                                                                                                    |
| RX_LINT_FAULT <sup>(1)</sup> | 7     | ROR    | 0       | Latch-High Link Interruption (fault) status:  1: RS detected Link Interruption Sequences on the XGMII receive interface.  0: reset value after read or reset.                                                                                                    |
| PMAC_RX_EMPTY                | 6     | RO     | 0       | PMAC RX FIFO empty indicator: 1: PMAC RX FIFO is empty. 0: PMAC RX FIFO has data.                                                                                                    |
| PMAC_TX_EMPTY                | 5     | RO     | 0       | PMAC TX FIFO empty indicator:  1: PMAC TX FIFO is empty.  0: PMAC TX FIFO has data.                                                                                                    |
| RX_LOWP                      | 4     | RO     | 0       | Receive Low Power Idle indicator:  1: Low Power Idle is currently detected on the RX XLGMII interface.  0: the MAC is operating in normal mode.                                                                                                    |
| TS_AVAIL                     | 3     | RW     | 0       | Transmit Timestamp Available. Indicates that the timestamp of the last transmitted event frame (which had the transmit flag Frame set, (see Transmit Flags (see page 14 14)) is available in the register TS_TIMESTAMP.  To clear TS_AVAIL, the bit must be written with a 1.                                   |
| PHY_LOS                      | 2     | RO     | 0       | PHY loss of signal indicator:  1: PHY indicates loss-of-signal.  0: PHY is operating normally.                                                                                                    |
| RX_REM_FAULT                 | 1     | ROR    | 0       | Latch-High Remote Fault status:  1: the RS detected Remote Fault Sequences on the XLGMII receive interface.  0: reset value after read or reset.                                                                                                    |
| RX_LOC_FAULT                 | 0     | ROR    | 0       | Latch-High Local Fault status:  1: the RS detected Local Fault Sequences on the XLGMII receive interface.  0: Reset value after read or reset.                                                                                                    |

### Speedster7t Ethernet User Guide (UG097)

| Name                                                | Bits | Access | Default | Description |  |  |  |
|-----------------------------------------------------|------|--------|---------|-------------|--|--|--|
| Table Notes                                         |      |        |         |             |  |  |  |
| Only applicable in 10Gbps/25Gpbs mode of operation. |      |        |         |             |  |  |  |

# Table 32: TX\_IPG\_LENGTH (Offset: 0x00\_0044)

| Name                         | Bits   | Access | Default     | Description                                                                                                    |
|------------------------------|--------|--------|-------------|----------------------------------------------------------------------------------------------------|
| TX_IPG_LENGTH <sup>(1)</sup> | [31:0] | RW     | 0x0000_000C | Transmit Inter-Packet-Gap (IPG) options:  [5:0] — Configure the average IPG length in increments of 8, starting from 12 up to 68. Due to the Deficit Idle Count (DIC) the per-packet IPG can be -4/+7 bytes of the programmed value in CGMII mode and -3/+3 bytes in XGMII mode.  Special modes:  [0] — When set 1, disables DIC and enables shortened IPG mode. Should be 0 for normal operation.  [1] — Not used, write 0 always.  [15:6] — reserved, read only bits.  [31:16] — Set IPG compensation count, increasing bandwidth. Supported values are:  0x0000: IPG bias mode disabled, no idle blocks removed. Standard compliant mode of 10G/25Gbe when not using PCS with RS-FEC.  0x3FFF: One 8-byte block of idle is removed after every 16383 blocks. This is the standard compliant mode for 40G/100Gbe to account for 40G/100Gbe alignment marker compensation.  0x4FFF: One 8-byte block of idle is removed after every 20479 blocks. This is the standard compliant mode for 25G/50Gbe when using PCS with RS-FEC to account for 25G/50Gbe alignment marker compensation. |

#### **Table Notes**

# Table 33: CRC\_MODE (Offset: 0x00\_0048)

| Name     | Bits   | Access | Default     | Description                                                                                                    |
|----------|--------|--------|-------------|----------------------------------------------------------------------------------------------------|
| CRC_MODE | [31:0] | RW     | 0x0000_0000 | Configures the CRC operating mode. [15:0] – Reserved. Read-only. Always 0. [16] – Disable RX CRC checking. [31:17] – Reserved. Read-only. Always 0. |

## Table 34: CRC\_INV\_MASK (Offset: 0x00\_004C)

| Name         | Bits   | Access | Default     | Description                                                                                                    |
|--------------|--------|--------|-------------|----------------------------------------------------------------------------------------------------|
| CRC_INV_MASK | [31:0] | RW     | 0xffff_ffff | Defines the invert mask to use for the CRC-inverse function. See Transmit FCS Flags (see page 14).  Enabling the inverted CRC is achieved by setting the crc_invert flag from TX NAP frame. |

<sup>1.</sup> If IPG is reduced below the default of 12, then the minimal required clock frequencies must be increased accordingly to support the additional bandwidth.

# Table 35: TS\_TIMESTAMP (Offset: 0x00\_007C)

| Name             | Bit<br>s   | Acc<br>ess | Default | Description                                                                                                    |
|------------------|------------|------------|---------|----------------------------------------------------------------------------------------------------|
| TS_TIME<br>STAMP | [31<br>:0] | RO         | 0x0000  | Timestamp of the last frame transmitted by the MAC that had the frame = 1'b1 signal asserted in TX flags. Valid when the status bit STATUS(TS_AVAIL) is set to 1'b1. |

# **Table 36:** XIF\_MODE (Offset : 0x00\_0080)

| Name          | Bits        | Acces<br>s | Default | Description                                                                                                    |
|---------------|-------------|------------|---------|----------------------------------------------------------------------------------------------------|
| Reserved      | [31:<br>13] | RO         | 19'b0   | Unused.                                                                                                    |
| TS_UPD64_MODE | 12          | RW         | 1'b0    | Only applies when bit[15] is set in the one-step control vector (64-bit seconds /nanoseconds time field update). When bit[15] is not set, this control has no effect.  1: Enable update 64 mode in 1-step operations. When bit[15] is set, timestamp the frame using the received and current timestamp as {TX timestamp[31:0], free_running_counter[31:0]}.  0: When bit[15] is set, timestamp the frame with free_running_counter[63:0]  See IEEE Timestamping (see page 68) for further details. |
| Reserved      | [11:4]      | RO         | 8'h00   | Unused.                                                                                                    |
| ONE_STEP_ENA  | 5           | RW         | 1'b0    | Enable 1-step IEEE-1588 functions.  1: The user application can instruct the MAC to perform on-the-fly correction field updates with the one-step vector signals. See IEEE Timestamping (see page 68).  0: When disabled (0), the one-step functions are all disabled and a lower latency data path is enabled. Any user application 1-step requests are ignored.  Changing of the one-step enable is allowed only when the TX FIFO is empty.                                                       |
| Reserved      | [4:0]       | RO         | 5'b0000 | Unused.                                                                                                    |

Table 37: EMAC\_COMMAND\_CONFIG (Offset: 0x00\_0108)

| Name                              | Bits    | Access    | Default | Description                                                                                                    |
|-----------------------------------|---------|-----------|---------|----------------------------------------------------------------------------------------------------|
| Reserved                          | [31:30] | RO        | 2'b00   | Unused.                                                                                                    |
| EMAC_RX_PAUSE_DIS                 | 29      | RW        | 0       | Disables the EMAC RX PAUSE function (both FC and PFC).  1: The RX EMAC does not cause the TX to be paused (in the case of FC) and does not assert any of the <pre></pre>                                                                                                    |
| EMAC_TX_PAUSE_DIS                 | 28      | RW        | 0       | Disables the EMAC TX PAUSE function (both FC and PFC).  1: The TX EMAC does not react to <pre>cprefix&gt;_quad<n>_emac_xoff_gen[n:0]</n></pre> in order to generate PAUSE frames. If a priority was paused (i.e., the pause timer had not expired) a XON frame is transmitted when this bit is set.  0: Enables the EMAC TX PAUSE function.                                |
| Reserved                          | 27      | RO        | 0       | Unused.                                                                                                    |
| EMAC_TX_FIFO_RESET <sup>(1)</sup> | 26      | RW,<br>SC | 0       | Self-Clearing TX FIFO reset command.  1: The TX FIFO is reset, discarding any frames that might have been stored in the FIFO. The bit is cleared when the reset sequence has completed. To avoid outgoing frame corruption, the FIFO reset should be performed after the TX has been disabled (  TX_ENA = 0) and no transmission is ongoing.  0: Normal TX FIFO operation. |
| Reserved                          | [25:23] | RO        | 3'b000  | Unused.                                                                                                    |
| EMAC_TX_FLUSH <sup>(2)</sup>      | 22      | RW        | 0       | Egress Flush Enable:  1: The Core reads out the TX FIFO and drops the data (data is not sent out on the line). The associated pause signals (link pause or priority flow control) are masked. In addition, statistics and timestamp return indications might not occur for the flushed frames.  0: Normal MAC operation.                                                   |
| Reserved                          | 21      | RW        | 0       | Unused.                                                                                                    |
| EMAC_PAUSE_PFC_COMP               | 20      | RW        | 0       | Link Pause Compatibility with PFC Mode:  1: Pause frames in legacy pause mode are processed similar to PFC frames in PFC mode, i.e., the transmit path is not paused by incoming pause frames. Only the pause status is asserted as long as the internal pause timer has not expired.  0: Pause frames are processed.  This bit is relevant only when PFC_MODE = 0.        |
| EMAC_PFC_MODE                     | 19      | RW        | 0       | Enables Priority Flow Control (PFC) mode of operation:  1: The MAC transmits and accepts PFC frames.  0: The MAC uses standard Link Pause frames.                                                                                                    |
| EMAC_PAUSE_MASK_E                 | 18      | RW        |         | 1: An EMAC PAUSE frame does not cause the EMAC to pause transmission.     0: An EMAC PAUSE frame causes the EMAC to pause transmission. Has no effect when PFC mode is used.                                                                                                    |
| EMAC_PAUSE_MASK_P                 | 17      | RW        |         | 1: An EMAC PAUSE frame does not cause the PMAC to pause transmission.     O: An EMAC PAUSE frame causes the PMAC to pause transmission. Has no effect when PFC mode is used.                                                                                                    |
| Reserved                          | [16:14] | RW        | 3'b000  | Unused.                                                                                                    |

| Name                         | Bits    | Access    | Default                                                                                                    | Description                                                                                                    |
|------------------------------|---------|-----------|----------------------------------------------------------------------------------------------------|----------------------------------------------------------------------------------------------------|
| EMAC_CNTL_FRM_ENA            | 13      | RW        | 0                                                                                                    | EMAC Control Frame Enable:  1: MAC Control frames (type 0x8808) with any opcode other than 0x0001 when PFC _MODE = 0 or other than 0x0101 when PFC_MODE = 1 are accepted and forwarded to the Client interface.  0: MAC Control frames with any opcode other than 0x0001 (when PFC_MODE = 0) or other than 0x0101 (when PFC_MODE = 1) are silently discarded. |
| EMAC_SW_RESET <sup>(3)</sup> | 12      | RW,<br>SC | EMAC Software Reset. Self clearing bit:  1: Resets all statistic counters as well as datapath functions.  0: Statistic counters and datapath functions are not affected. Self set.  This should be issued after all traffic has been stopped as a result of clearing EMAC_X_ENA and EMAC_TX_ENA. |                                                                                                    |
| Reserved                     | [11:10] | RW        | 2'b00                                                                                                    | Unused.                                                                                                    |
| EMAC_TX_ADDR_INS             | 9       | RW        | 0                                                                                                    | EMAC TX MAC address insertion:  1: Replace the frame source MAC address with the address programmed in MAC_ADD R_0 and MAC_ADDR_1.  0: Frame is unmodified.                                                                                                    |
| EMAC_PAUSE_IGNORE            | 8       | RW        | 0                                                                                                    | Ignore Pause Frame Quanta:  1: Received pause frames are ignored by the MAC.  0: The transmit process is stopped for the amount of time specified in the pause quanta received within a pause frame.                                                                                                    |
| EMAC_PAUSE_FWD               | 7       | RW        | 0                                                                                                    | Terminate/Forward Pause Frames:  1: Pause frames are forwarded to the user application.  0: Normal mode. Pause frames are terminated and discarded within the MAC.                                                                                                    |
| Reserved                     | [6:5]   | RO        | 2'b00                                                                                                    | Unused.                                                                                                    |
| EMAC_PROMIS_EN               | 4       | RW        | 0                                                                                                    | Enables MAC promiscuous operation:  1: All frames are received without any MAC address filtering.  0: All frames are filtered normally by MAC address.                                                                                                    |
| Reserved                     | [3:2]   | RO        | 2'b00                                                                                                    | Unused.                                                                                                    |
| EMAC_RX_ENA                  | 1       | RW        | 0                                                                                                    | Express MAC Receive Path Enable:  1: Enable the MAC receive path.  0: Disable the MAC receive path.                                                                                                    |
| EMAC_TX_ENA                  | 0       | RW        | 0                                                                                                    | Express MAC Transmit Path Enable:  1: Enable the MAC transmit path.  0: Disable the MAC transmit path.                                                                                                    |

- 1. When the credit-based FIFO is used, the credit return logic is also reset and the application must reinitialize its credit counter to the maximum.
- 2. Operates independent from the RX link state.
- 3. Performing the SW reset can lead to an RX exception to the EIU if the reset is issued in the middle of a receive frame transfer. The end of packet is lost and the EIU might need to be reset in order to continue to receive frames.

## Quad PCS

The two Quad PCSs have identical register maps.

#### **Base Address**

The Ethernet subsystem Quad PCSs are located at:

- Ethernet Subsystem 0, Quad PCS 0: 0x081\_b200\_0000: "CSR\_SPACE ETHERNET\_0 QUAD\_PCS\_0"
- Ethernet Subsystem 0, Quad PCS 1: 0x081\_b300\_0000: "CSR\_SPACE ETHERNET\_0 QUAD\_PCS\_1"
- Ethernet Subsystem 1, Quad PCS 0: 0x081\_c200\_0000: "CSR\_SPACE ETHERNET\_1 QUAD\_PCS\_0"
- Ethernet Subsystem 1, Quad PCS 1:0x081 c300 0000: "CSR SPACE ETHERNET 1 QUAD PCS 1"

### **Register Names**

In the tables below, each Quad PCS has the following:

- Four independent PCS blocks each capable of 50G throughput, numbered 0 to 3
- Two additional 100G PCS blocks, numbered 01 and 23
- One dedicated 200G PCS block, numbered 200

In normal operation, PCS [3:0] are used, however, if four channels of 100G are required, then PCS 0 and 2 are used alongside PCS 01 and 23. If multiple lanes of 200G are required, one lane is used from the 200G/400G PCS, and the other 200G from this Quad MAC PCS.

Due to this arrangement, there are seven instances of each register. Each register has a suffix of "\_<PCS number>" appended to the register name. For example:

- For the CONTROL1 register, there are CONTROL1\_0, CONTROL1\_1, CONTROL1\_2, CONTROL1\_3, CONTROL1\_01, CONTROL1\_23, and CONTROL1\_200
- For the STATUS1 register, there are STATUS1\_0, STATUS1\_1, STATUS1\_2, STATUS1\_3, STATUS1\_01, STATUS1 23 and STATUS1 200

An example of listing these registers is shown below

```
cmd> ac7t1500::get_dict_spaces CSR_SPACE ETHERNET_0 QUAD_PCS_0 CONTROL1*
The AC7t1500ES0 register names for CSR_SPACE ETHERNET_0 QUAD_PCS_0 CONTROL1_0 CONTROL1_1 CONTROL1_2 CONTROL1_200 CONTROL1_21
CONTROL1_0 CONTROL1_0 CONTROL1_2 CONTROL1_200 CONTROL1_200
ContRol1_0 CONTROL1_0 CONTROL1_2 CONTROL1_200 CONTROL1_200
ContRol1_0 CONTROL1_2 CONTROL1_2 CONTROL1_200
CONTROL1_0 CONTROL1_2 CONTROL1_200
CONTROL1_0 CONTROL1_2 CONTROL1_200
CONTROL1_0 CONTROL1_2 CONTROL1_200
CONTROL1_0 CONTROL1_1 CONTROL1_200
CONTROL1_0 CONTROL1_1 CONTROL1_200
CONTROL1_0 CONTROL1_1 CONTROL1_2 CONTROL1_200
CONTROL1_0 CONTROL1_1 CONTROL1_2 CONTROL1_200
CONTROL1_0 CONTROL1_1 CONTROL1_2 CONTROL1_200
CONTROL1_0 CONTROL1_1 CONTROL1_2 CONTROL1_200
CONTROL1_0 CONTROL1_1 CONTROL1_2 CONTROL1_20
CONTROL1_0 CONTROL1_1 CONTROL1_2 CONTROL1_200
CONTROL1_0 CONTROL1_1 CONTROL1_2 CONTROL1_200
CONTROL1_0 CONTROL1_1 CONTROL1_2 CONTROL1_200
CONTROL1_0 CONTROL1_2 CONTROL1_2 CONTROL1_200
CONTROL1_0 CONTROL1_2 CONTROL1_200
CONTROL1_0 CONTROL1_2 CONTROL1_200
CONTROL1_0 CONTROL1_2 CONTROL1_200
CONTROL1_0 CONTROL1_2 CONTROL1_200
CONTROL1_0 CONTROL1_2 CONTROL1_200
CONTROL1_0 CONTROL1_2 CONTROL1_200
CONTROL1_0 CONTROL1_2 CONTROL1_200
CONTROL1_0 CONTROL1_2 CONTROL1_200
CONTROL1_0 CONTROL1_2 CONTROL1_200
CONTROL1_0 CONTROL1_2 CONTROL1_200
CONTROL1_0 CONTROL1_2 CONTROL1_200
CONTROL1_0 CONTROL1_2 CONTROL1_200
CONTROL1_0 CONTROL1_2 CONTROL1_200
CONTROL1_0 CONTROL1_200
CONTROL1_200
CONTROL1_200
CONTROL1_200
CONTROL1_200
CONTROL1_200
CONTROL1_200
CONTROL1_200
CONTROL1_200
CONTROL1_200
CONTROL1_200
CONTROL1_200
CONTROL1_200
CONTROL1_200
CONTROL1_200
CONTROL1_200
CONTROL1_200
CONTROL1_200
CONTROL1_200
CONTROL1_200
CONTROL1_200
CONTROL1_200
CONTROL1_200
CONTROL1_200
CONTROL1_200
CONTROL1_200
CONTROL1_200
CONTROL1_200
CONTROL1_200
CONTROL1_200
CONTROL1_200
CONTROL1_200
CONTROL1_200
CONTROL1_200
CONTROL1_200
CONTROL1_200
CONTROL1_200
CONTROL1_200
CONTROL1_200
CONTROL1_200
CONTROL1_200
CONTROL1_200
CONTROL1_200
CONTROL1_200
CONTROL1_200
CONTROL1_200
CONTROL1_200
CONTROL1_200
CONTRO
```

Figure 11: Quad PCS Register Names

# **Register Definitions**

**Table 38: CONTROL1 (Offset : 0x00\_0000)** 

| Name     | Bits        | Access | Default                               | Description                        |                                                                                                    |
|----------|-------------|--------|---------------------------------------|------------------------------------|----------------------------------------------------------------------------------------------------|
|          | 31:16       | RO     | 0x0000                                | Unused.                            |                                                                                                    |
|          | 15 RW, SC 0 | 0      | PCS Reset:  1: assert.  0: de-assert. |                                    |                                                                                                    |
|          | 14          | RW     | 0                                     | Loopback:  1: enable.  0: disable. |                                                                                                    |
| CONTROL1 | 13:6        | RO     | 8'b1000_0001                          | Reserved.                          |                                                                                                    |
|          | 5:2         | 5:2 RO | RO 4'b0000                            |                                    | Speed selection: 0 1 1 0: 50 Gb/s. 0 1 0 1: 25 Gb/s. 0 1 0 0: 100 Gb/s. 0 0 1 1: 40 Gb/s. 0 0 0 0: 10 Gb/s. |
|          | 1:0         | RO     | 2'b00                                 | Reserved.                          |                                                                                                    |

Table 39: STATUS1 (Offset: 0x00\_0004)

| Name    | Bits             | Access  | Default    | Description                                                                                                    |
|---------|------------------|---------|------------|----------------------------------------------------------------------------------------------------|
|         | 31:12            | RO      | 20'h0000_0 | Reserved                                                                                                    |
|         | 11               | RO, LH  | 1'b0       | TX_LPI:  1: transmit is or was in LPI (EEE).  0: normal operation.                                                                             |
|         | 10               | RO, LH  | 1'b0       | RX_LPI:  1: receive is or was in LPI state (EEE).  0: normal operation.                                                                        |
|         | 9                | RO      | 1'b0       | TX_LPI_ACTIVE:  1: transmit is currently in LPI state (EEE).  0: normal operation.                                                             |
| STATUS1 | 8                | RO      | 1'b0       | RX_LPI_ACTIVE:  1: receive is currently in LPI state (EEE).  0: normal operation.                                                              |
| STATUST | 7                | RO      | 1'b0       | Fault:  1: indicates that a fault condition is detected.  0: indicates that no fault condition is detected.                                    |
|         | 6:3 RO           | 4'b0000 | Reserved.  |                                                                                                    |
|         | 2                | RO, LL  | 1'b0       | PCS Receive Link Status:  1: indicates that the PCS receive link is up.  0: indicates that the PCS receive link is or was down (latching low). |
|         | 1 <sup>(1)</sup> | RO      | 1'b1       | Low-power Ability:  1: indicates that the PCS implements a low power mode.  0: indicates that the PCS does not implement a low power mode.     |
|         | 0                | RO      | 1'b0       | Reserved.                                                                                                    |

1. This bit does not refer to Energy Efficient Ethernet (EEE). It only indicates that the control bit 11 in the PCS Control register 1 is supported and allows placing the PCS in a reset state.

# Table 40: DEVICE\_ID0 (Offset : 0x00\_0008)

| Name     | Bits | Access | Default     | Description |
|----------|------|--------|-------------|-------------|
| Reserved | 31:0 | RO     | 0x0000_0000 | Unused.     |

## Table 41: DEVICE\_ID1 (Offset: 0x00\_000C)

| Name     | Bits | Access | Default     | Description |  |  |
|----------|------|--------|-------------|-------------|--|--|
| Reserved | 31:0 | RO     | 0x0000_0000 | Unused.     |  |  |

## Table 42: SPEED\_ABILITY (Offset: 0x00\_0010)

| Name          | Bits  | Access | Default                             | Description                                                                                                    |
|---------------|-------|--------|-------------------------------------|----------------------------------------------------------------------------------------------------|
|               | 31:16 | RO     | 16'h0000                            | Unused.                                                                                                    |
| SPEED_ABILITY | 15:0  | RO     | CH0: 0x03d<br>CH1: 0x0031 or 0x0011 | [15:6]: Reserved. [5]: 50G capable. [4]: 25G capable. [3]: 100G capable. [2]: 40G capable. [1]: always 0. [0]: 10G capable. |

# Table 43: DEVICES\_IN\_PKG1 (Offset: 0x00\_0014)

| Name            | Bits  | Access | Default  | Description                                                                                                    |
|-----------------|-------|--------|----------|----------------------------------------------------------------------------------------------------|
|                 | 31:16 | RO     | 16'h0000 | Unused.                                                                                                    |
| DEVICES_IN_PKG1 | 15:0  | RO     | 16'h0008 | [15:7]: Reserved. [6]: TC present. [5]: DTE XS present. [4]: PHY XS present. [3]: PCS present. [2]: WIS present. [1]: PMD/PMA present. [0]: Clause 22 registers present. |

Table 44: DEVICES\_IN\_PKG2 (Offset: 0x00\_0018)

| Name            | Bits  | Access | Default  | Description                                                                                                    |
|-----------------|-------|--------|----------|----------------------------------------------------------------------------------------------------|
|                 | 31:16 | RO     | 16'h0000 | Unused.                                                                                                    |
| DEVICES_IN_PKG2 | 15:0  | RO     | 16'h0000 | [15]: Vendor specific device 2 present. [14]: Vendor specific device 1 present. [13]: Clause 22 extension present. [12:0]: Reserved. |

Table 45: CONTROL2 (Offset: 0x00\_001C)

| Name     | Bits  | Access | Default  | Description                                                                                                    |
|----------|-------|--------|----------|----------------------------------------------------------------------------------------------------|
|          | 31:16 | RO     | 16'h0000 | Unused.                                                                                                    |
|          | 15:4  | RO     | 12'h000  | Reserved.                                                                                                    |
| CONTROL2 | 3:0   | RO     | 4'b0000  | PCS type: 1 1 0 0: 200GBASE-R PCS type. 1 0 1 1: Reserved. 1 0 1 0: Reserved. 1 0 0 1: Reserved. 1 0 0 0: 50GBASE-R PCS type. 0 1 1 1: 25GBASE-R PCS type. 0 1 1 0: Reserved. 0 1 0 1: 100GBASE-R PCS type. 0 1 0 0: 40GBASE-R PCS type. 0 0 1 1: Reserved. 0 0 1 1: Reserved. 0 0 0 1: Reserved. 0 0 0 0: 10GBASE-R PCS type. |

Table 46: STATUS2 (Offset: 0x00\_0020)

| Name     | Bits     | Access | Default                                                 | Description                                     |
|----------|----------|--------|---------------------------------------------------------|-------------------------------------------------|
|          | 31:16    | RO     | 16'h0000                                                | Unused.                                         |
|          | 15:14 RO |        | Device present:  10: device responding at this address. |                                                 |
|          | 13:12    | RO     |                                                         | Reserved.                                       |
|          | 11       | RO, LH |                                                         | Transmit fault:  1: fault condition on RX path. |
|          | 10       | RO     |                                                         | Reserved.                                       |
| STATUS2  | 9        | RO     | <b>CHO</b> : 0x81b1                                     | Reserved.                                       |
| 51711052 | 8        | RO     | CH1: 0x8181 or 0x8081 Quad-CH2, 6: 0x8181 or 0x81a1     | 50GBase-R capable.                              |
|          | 7        | RO     | gada-oriz, o. oxofor or oxofar                          | 25GBase-R capable.                              |
|          | 6        | RO     |                                                         | Reserved.                                       |
|          | 5        | RO     |                                                         | 100GBase-R capable.                             |
|          | 4        | RO     |                                                         | 40GBase-R capable.                              |
|          | 3:1      | RO     |                                                         | Reserved.                                       |
|          | 0        | RO     |                                                         | 10GBase-R capable.                              |

Table 47: BASER\_STATUS1 (Offset: 0x00\_0080)

| Name                   | Bits  | Access | Default          | Description                       |
|------------------------|-------|--------|------------------|-----------------------------------|
| Unused                 | 31:16 | RO     | 16'h0000         | Unused.                           |
| Reserved               | 15:13 | RO     | 3'b000           | Reserved.                         |
| Receive<br>link status | 12    | RO     | 1'b0             | 1: link up. 0: link down.         |
| Reserved               | 11:2  | RO     | 10'b00_0000_0000 | Reserved.                         |
| High BER               | 1     | RO     | 1'b0             | 1: PCS reporting a high BER.      |
| Block lock             | 0     | RO     | 1'b0             | 1: PCS locked to received blocks. |

Table 48: MULTILANE\_ALIGN\_STAT1 (Offset: 0x00\_00C8)

| Name                        | Bits (1) | Access | Default  | Description                              |  |
|-----------------------------|----------|--------|----------|------------------------------------------|--|
| Unused                      | 31:16    | RO     | 16'h0000 | Unused.                                  |  |
| Reserved                    | 15:13    | RO     | 3'b000   | Reserved.                                |  |
| Lane<br>alignment<br>status | 12       | RO     | 1'b0     | 1: all Receive lanes locked and aligned. |  |
| Reserved                    | 11:8     | RO     | 4'b0000  | Reserved.                                |  |
| Lane 7<br>block lock        | 7        | RO     | 1'b0     | 1: block lock achieved.                  |  |
| Lane 6<br>block lock        | 6        | RO     | 1'b0     | 1: block lock achieved.                  |  |
| Lane 5<br>block lock        | 5        | RO     | 1'b0     | 1 block lock achieved.                   |  |
| Lane 4<br>block lock        | 4        | RO     | 1'b0     | 1: block lock achieved.                  |  |
| Lane 3<br>block lock        | 3        | RO     | 1'b0     | 1: block lock achieved.                  |  |
| Lane 2<br>block lock        | 2        | RO     | 1'b0     | 1: block lock achieved.                  |  |
| Lane 1<br>block lock        | 1        | RO     | 1'b0     | 1: block lock achieved.                  |  |
| Lane 0<br>block lock        | 0        | RO     | 1'b0     | 1: block lock achieved.                  |  |

1. Bit 0 is relevant when operating in 10/25G. Bits 3:0 are relevant when operating in 40/50G. Bits 7:0 are relevant when operating in 100G.

Table 49: MULTILANE\_ALIGN\_STAT2 (Offset: 0x00\_00CC)

| Name <sup>(1)</sup> | Bits  | Access | Default  | Description |
|---------------------|-------|--------|----------|-------------|
| Unused              | 31:16 | RO     | 16'h0000 | Unused.     |
| Reserved            | 15:12 | RO     | 4'b0000  | Reserved.   |

| Name (1)              | Bits | Access | Default | Description             |  |
|-----------------------|------|--------|---------|-------------------------|--|
| Lane 19<br>block lock | 11   | RO     | 1'b0    | 1: block lock achieved. |  |
| Lane 18<br>block lock | 10   | RO     | 1'b0    | 1: block lock achieved. |  |
| Lane 17<br>block lock | 9    | RO     | 1'b0    | 1: block lock achieved. |  |
| Lane 16<br>block lock | 8    | RO     | 1'b0    | 1: block lock achieved. |  |
| Lane 15<br>block lock | 7    | RO     | 1'b0    | 1: block lock achieved. |  |
| Lane 14<br>block lock | 6    | RO     | 1'b0    | 1: block lock achieved. |  |
| Lane 13<br>block lock | 5    | RO     | 1'b0    | 1: block lock achieved. |  |
| Lane 12<br>block lock | 4    | RO     | 1'b0    | 1: block lock achieved. |  |
| Lane 11<br>block lock | 3    | RO     | 1'b0    | 1: block lock achieved. |  |
| Lane 10<br>block lock | 2    | RO     | 1'b0    | 1: block lock achieved. |  |
| Lane 9<br>block lock  | 1    | RO     | 1'b0    | 1: block lock achieved. |  |
| Lane 8<br>block lock  | 0    | RO     | 1'b0    | 1: block lock achieved. |  |

1. This register is only relevant when operating in 100G mode.

# Table 50: MULTILANE\_ALIGN\_STAT3 (Offset: 0x00\_00D0)

| Name     | Bits <sup>(1)</sup> | Access | Default      | Description |
|----------|---------------------|--------|--------------|-------------|
| Unused   | 31:16               | RO     | 16'h0000     | Unused.     |
| Reserved | 15:8                | RO     | 8'b0000_0000 | Reserved.   |

| Name                               | Bits <sup>(1)</sup> | Access | Default | Description                        |
|------------------------------------|---------------------|--------|---------|------------------------------------|
| Lane 7<br>alignment<br>marker lock | 7                   | RO     | 1'b0    | 1: alignment marker lock achieved. |
| Lane 6<br>alignment<br>marker lock | 6                   | RO     | 1'b0    | 1: alignment marker lock achieved. |
| Lane 5<br>alignment<br>marker lock | 5                   | RO     | 1'b0    | 1: alignment marker lock achieved. |
| Lane 4<br>alignment<br>marker lock | 4                   | RO     | 1'b0    | 1: alignment marker lock achieved. |
| Lane 3<br>alignment<br>marker lock | 3                   | RO     | 1'b0    | 1: alignment marker lock achieved. |
| Lane 2<br>alignment<br>marker lock | 2                   | RO     | 1'b0    | 1: alignment marker lock achieved. |
| Lane 1<br>alignment<br>marker lock | 1                   | RO     | 1'b0    | 1: alignment marker lock achieved. |
| Lane 0<br>alignment<br>marker lock | 0                   | RO     | 1'b0    | 1: alignment marker lock achieved. |

1. Bits 3:0 are relevant when operating in 40/50G modes. Bits 7:0 are relevant when operating in 100G mode with no FEC.

Table 51: MULTILANE\_ALIGN\_STAT4 (Offset: 0x00\_00D4)

| Name <sup>(1)</sup>                 | Bits  | Access | Default  | Description                        |
|-------------------------------------|-------|--------|----------|------------------------------------|
| Unused                              | 31:16 | RO     | 16'h0000 | Unused.                            |
| Reserved                            | 15:12 | RO     | 4'b0000  | Reserved.                          |
| Lane 19<br>alignment<br>marker lock | 11    | RO     | 1'b0     | 1: alignment marker lock achieved. |

| Name (1)                            | Bits | Access | Default | Description                        |
|-------------------------------------|------|--------|---------|------------------------------------|
| Lane 18<br>alignment<br>marker lock | 10   | RO     | 1'b0    | 1: alignment marker lock achieved. |
| Lane 17<br>alignment<br>marker lock | 9    | RO     | 1'b0    | 1: alignment marker lock achieved. |
| Lane 16<br>alignment<br>marker lock | 8    | RO     | 1'b0    | 1: alignment marker lock achieved. |
| Lane 15<br>alignment<br>marker lock | 7    | RO     | 1'b0    | 1: alignment marker lock achieved. |
| Lane 14<br>alignment<br>marker lock | 6    | RO     | 1'b0    | 1: alignment marker lock achieved. |
| Lane 13<br>alignment<br>marker lock | 5    | RO     | 1'b0    | 1: alignment marker lock achieved. |
| Lane 12<br>alignment<br>marker lock | 4    | RO     | 1'b0    | 1: alignment marker lock achieved. |
| Lane 11<br>alignment<br>marker lock | 3    | RO     | 1'b0    | 1: alignment marker lock achieved. |
| Lane 10<br>alignment<br>marker lock | 2    | RO     | 1'b0    | 1: alignment marker lock achieved. |
| Lane 9<br>alignment<br>marker lock  | 1    | RO     | 1'b0    | 1: alignment marker lock achieved. |
| Lane 8<br>alignment<br>marker lock  | 0    | RO     | 1'b0    | 1: alignment marker lock achieved. |

1. This register is only relevant when operating in 100G mode with no FEC.

# Chapter - 6: IEEE Timestamping

# Overview

The MAC Core supports IEEE 1588 receive and transmit timestamping by providing an optional timestamp for every frame and, on transmit, one-step frame update.

# **Enabling Timestamping within ACE**

Timestamp signals are made available to the fabric design by setting the **Enable 1588** option to **Yes** within the Ethernet IP wizard.

The figure below details a 100G (4 x 25G) Ethernet channel with 1588 TimeStamping (TSN) signals enabled:

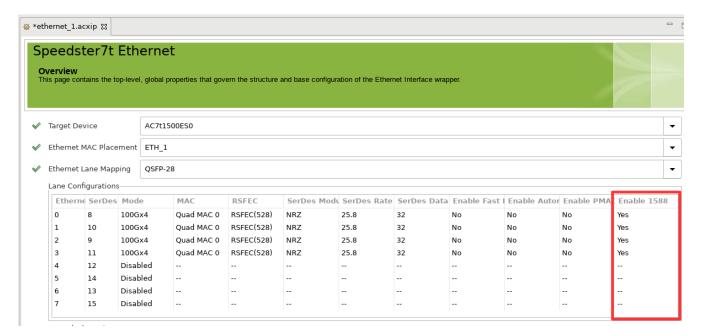

Figure 12: ACE Enabling 1588 Control

Subsequently, the figure below shows the signals from this configuration output from the Ethernet interface subsystem to the programmable core, when **Enable 1588** is set:

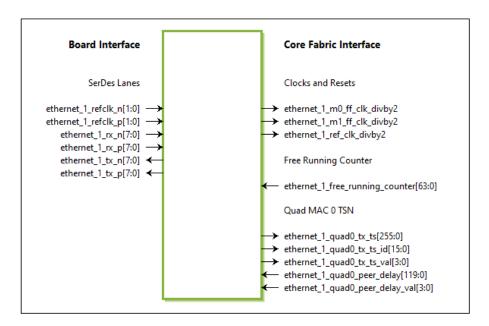

Figure 13: ACE TSN Control Signals

### **Designing With TSN Signals**

**Table 52: TSN Common Control Signals** 

| Name                                                 | Direction <sup>(1)</sup> | Width | Description <sup>(2)</sup>                                                                                                    |
|------------------------------------------------------|--------------------------|-------|----------------------------------------------------------------------------------------------------|
| <pre><prefix>_free_running_counter(3)</prefix></pre> | Input                    | 64    | Timestamp counter input. For IEEE-1588 operation:  Must count in nanoseconds.  The lower 32 bits represent nanoseconds and should wrap at 10^9. The upper 32-bits represent seconds.  User implementation independent for non-IEEE-1588 operation. |

#### **Table Notes**

- 1. Direction is with respect to the Ethernet interface subsystem. The direction is therefore reversed with respect to the user design from the fabric.
- 2. The counter input to the MAC must be synchronous to cprefix>\_ref\_clk\_divby2.
- 3. It is recommended to run the counter at 500MHz, with a count of 2 in order to meet the 1ns step size.

#### Note

**(1)** 

Achronix provides the eth\_timestamp\_counter module which generates the correct count, including the optional 10^9 nanosecond wrap if required, and perform the required clock domain crossing from the counter 500MHz to the cprefix>\_ref\_clk\_divby2</code> clock domain. In addition, a further output that is CDC crossed to the transmit NAP frequency can be used to add the transmit timestamp. Examples of use of this module are included within the appropriate Ethernet based reference and demo designs.

The eth\_timestamp\_counter module is freely available within many of the reference or demo designs. Reference designs can be downloaded via the Achronix Support website (an Achronix support account is required). Refer to the knowledge base article, How do I Download Demonstration and Reference Designs for Speedster7t and Speedcore Devices?, which contains demonstration and reference design downloads.

Table 53: TSN Control Signals per MAC

| Name                                        | Direction (1) | Width (2) | Description <sup>(3)</sup>                                                                                                    |
|---------------------------------------------|---------------|-----------|----------------------------------------------------------------------------------------------------|
| <pre><prefix>_tx_ts</prefix></pre>          | Output        | 64        | Value of timestamp as packet is transmitted (packet leaves FIFO and enters MAC). Lower 32-bits stored in TIMESTAMP register (see below).              |
| <pre><prefix>_tx_ts_id</prefix></pre>       | Output        | 4         | Value of frame identifier as set in one-step control vector (see page 69).                                                                            |
| <pre><prefix>_tx_ts_val</prefix></pre>      | Output        | 1         | Asserted for a single clock cycle to validate tx_ts and tx_ts_id.                                                                                     |
| <pre><prefix>_peer_delay</prefix></pre>     | Input         | 30        | Additional timestamp delay to be added to IEEE-1588 event frame correction field. Calculated by the software from IEEE-1588 PDELAY_REQ/RESP messages. |
| <pre><prefix>_peer_delay_val</prefix></pre> | Input         | 1         | Valid signal for peer_delay input.                                                                                                    |

#### **Table Notes**

- 1. Direction is with respect to the Ethernet interface subsystem. The directions are therefore reversed for the user design in the fabric.
- 2. When enabling TSN Control signals for a quad MAC, all the widths are 4x larger as the TSN signals are for all four MACs within a quad.
- 3. All signals are synchronous to clk\_divby2

The TSN signal names, sizes and descriptions are identical regardless of the MAC selected, (Quad MAC, 200G, 400G). However different physical signals are used from the programmable core to the respective MACs. Therefore it is important to connect to the appropriate TSN signals, as enabled by the Ethernet IP within ACE.

#### **Note**

Achronix provides the eth\_tsn\_control module which interfaces between the TSN control signals and the register\_control\_block commonly used in many of the designs. The module supports all necessary signal clock domain crossings necessary between the  $\prefix>\_ref\_clk\_divby2$  clock and the clock used for the register control block. The module allows software to capture the  $tx\_ts$  and  $tx\_ts\_id$  values and to set the peer\_delay value. Examples of use of this module are included within the appropriate Ethernet-based reference and demo designs.

The eth\_tsn\_control module is freely available within many of the reference or demo designs. Reference designs can be downloaded via the Achronix Support website (an Achronix support account is required). Refer to the knowledge base article, How do I Download Demonstration and Reference Designs for Speedster7t and Speedcore Devices?, which contains demonstration and reference design downloads.

# Frame Timestamping

All of the following assume that TSN has been enabled for the MAC and that the respective TSN control signals are being driven as described above.

### **Receive Timestamping**

When a packet is received, the MAC latches the value of the receive timestamp field (input from free\_running\_counter). The timestamp, bits [29:0] are presented with the start-of-packet (SoP) pulse in the RX frame flags. See System Architecture (see page 14), NAP Data Connections.

### **Transmit Timestamping**

On transmit, it is only necessary to time-stamp IEEE 1588 event frames. When the user design is transmitting an IEEE 1588 event frame:

- The TX frame flag must be set (frame = 1'b1)
- The one-step control vector (see page 73) must be set to indicate the control information
- · The timestamp field must be assigned

To enable one-step frame updates, the timestamp field should be assigned the receive timestamp of the associated packet. Alternatively, bits[29:0] of the free\_running\_counter can be assigned to the timestamp.

#### **Transmit Identifier**

Within the one-step control vector (see page 73), the frame identifier can be used by the application to mark specific frames and then use the returned timestamp for those marked frames as required (e.g., 1588 event frames). For example, the MAC could store timestamps and generate interrupts only for frames with a specific identifier and ignore all timestamps for frames with other identifiers. The frame identifier is output to the programmable fabric by tx\_ts\_id and validated by the tx\_ts\_val signal.

### **Capturing Transmit Timestamp**

When frame = 1'b1, the MAC additionally stores the lower 32-bits of the timestamp for the frame in the register TS\_TIMESTAMP. The status bit STATUS.TS\_AVAIL is set to indicate that a new timestamp is available. A user software application would implement a handshaking procedure by setting the TX frame flag when it transmits a frame for which it requires a timestamp. The application would then wait on the STATUS.TS\_AVAIL status bit to know when the timestamp is available, then read the timestamp from the TS\_TIMESTAMP register. This process would be performed for all 1588 event frames. Other frames do not set the TX frame flag, and hence, would not interfere with the timestamp capture.

#### Note

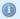

The TS\_TIMESTAMP register can store up to 32 bits of a timestamp. The NAP timestamp field is limited to 30-bits wide.

# IEEE 1588 TX One-Step Frame Field Update

### Overview

The IEEE 1588 field update functions are controlled by the one-step control vector, TX ID vector, applied as part of the Ethernet NAP transmit flags during each packet transmission, when the TX frame flag is set. The IEEE 1588 functions are selected when TX ID vector[15] = 1'b0.

#### Note

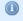

The one-step functions are available only when the control register bit XIF\_MODE.ONE\_STEP\_ENA is set. Otherwise, the one-step controls of the TX ID vector have no effect.

### **One-step Control Vector**

### Table 54: One-Step Update Control Vector Values

| Bit                  | Description                                                                                                    |  |  |  |
|----------------------|----------------------------------------------------------------------------------------------------|--|--|--|
| [3:0] <sup>(1)</sup> | Frame Identifier. An arbitrary value that can be used to mark specific frames. This value is returned to the fabric in the tx_ts _id pins when the frame has been transmitted. The usage of the identifier is transparent to the MAC.                                                                                                    |  |  |  |
| 4                    | <ul> <li>1 'b1 – A one-step field update for the frame should occur. All following bits are valid.</li> <li>1 'b0 – No update occurs, and all following bits have no relevance.</li> </ul>                                                                                                    |  |  |  |
| 5                    | <ul> <li>1 'b1 – Add the peer_delay value to the correction field in addition to the transient time update. This setting is required for peer-to-peer transparent clocks.</li> <li>1 'b0 – Only the transient time is added.</li> </ul>                                                                                                    |  |  |  |
| 6                    | <ul> <li>1 'b1 – Indicates that the 1588v2 message is using UDP/IP and the UDP checksum needs to be corrected. This setting modifies the last two bytes of the payload (two bytes before frame CRC).</li> <li>1 'b0 – Indicates that no UDP checksum update is needed. See UDP Payload Checksum Correction Field Update (see page) on usage and limitations of this function.</li> </ul>                                                                                                    |  |  |  |
| [14:7] (2)           | Start offset from the beginning of the frame where the field to update is found (index to the most significant byte). An 8-bit value given in steps of bytes. The offset must respect all MAC headers, VLAN tags and other protocol headers accordingly.  Offset Examples:  Ethernet L2 frame: 22 (14:MAC Header+8 correction field offset in header).  UDP/IPv4 frame: 50 (14:MAC header, 20: IPv4 header, no options; 8:UDP header; 8:correction field offset).  UDP/IPv6 frame: 70 (40 for IPv6 header instead 20 of IPv4).       |  |  |  |
| 15 <sup>(3)</sup>    | Perform 64-bit seconds/nanoseconds time field update:  • 1'b1 - Bits 5 and 6 cannot be used and must be 0. The offset defines the start of a 64-bit field (byte granularity) within the frame. The field is updated with 8 bytes. The field is either {TX timestamp[31:0], free_running_counter [31:0]}, or free_running_counter[63:0], depending on the value of XIF_MODE.TS_UPD64_MODE control. The first byte of the field is the most significant. The minimum offset for 64-bit field update is 16.  • 1'b0 - No update occurs. |  |  |  |
| 16                   | Unused. Must be set to 1'b0.                                                                                                    |  |  |  |

#### **Table Notes**

- 1. The ID vector is only valid when frame=1 bl in the associated transmit flags (bit[17]).
- 2. The minimum offset for field update is 16. VLAN tags require adding +4 accordingly.
- 3. This function sets the field, overwriting the previous frame contents. This does not perform a mathematical correction.

## IEEE 1588 Message Header Structure

A 1588 message can be transported with various encapsulation protocols, for example, within an Ethernet frame (L2) payload or an UDP/IP payload. The following table describes the message header which is common to all 1588 version 2 messages. The MAC allows some flexibility on updating the header allowing it to be compatible with other standards as well.

All fields follow the network byte order which specifies that the first byte transmitted is the most significant byte (leftmost) of a multi-byte field. The following tables provide a short overview. For details of any of the fields please refer to the IEEE 1588 specification document.

Table 55: IEEE 1588v2 Message Header (PTPv2)

|                                 | Bits                   |      |      |                  |           |    |    |        |        |
|---------------------------------|------------------------|------|------|------------------|-----------|----|----|--------|--------|
| 7                               | 6                      | 5    | 4    | 3                | 2         | 1  | 0  | Octets | Offset |
| tran                            | sport                  | spec | ific | mes              | messageID |    |    | 1      | 0      |
| rese                            | erved                  |      |      | versionPTP = 0x2 |           |    | 1  | 1      |        |
| mes                             | sage                   | Leng | th   |                  |           |    |    | 2      | 2      |
| dom                             | nainN                  | umbe | er   |                  |           |    |    | 1      | 4      |
| rese                            | erved                  |      |      |                  |           |    |    | 1      | 5      |
| flags                           |                        |      |      |                  |           |    | 2  | 6      |        |
| correctionField                 |                        |      |      |                  |           |    | 8  | 8      |        |
| reserved                        |                        |      |      |                  |           |    | 4  | 16     |        |
| sou                             | sourcePortIdentity     |      |      |                  |           |    |    | 10     | 20     |
| sequenceID                      |                        |      |      |                  |           |    | 2  | 30     |        |
| control                         |                        |      |      |                  |           | 1  | 32 |        |        |
| logN                            | logMeanMessageInterval |      |      |                  |           |    |    | 1      | 33     |
| additional fields as required n |                        |      |      |                  | n         | 34 |    |        |        |

The type of message is encoded in the  ${\tt messageId}$  field as follows (informal only):

Table 56: PTPv2 Message Type Identification

| messageID | Message Name | Message       |  |
|-----------|--------------|---------------|--|
| 0x0       | SYNC         | Fuent magaza  |  |
| 0x1       | DELAY_REQ    | Event message |  |

| messageID | Message Name               | Message         |  |
|-----------|----------------------------|-----------------|--|
| 0x2       | PATH_DELAY_REQ             | Front massage   |  |
| 0x3       | PATH_DELAY_RESP Event mess |                 |  |
| 0x4 - 0x7 |                            | Reserved        |  |
| 0x8       | FOLLOW_UP                  |                 |  |
| 0x9       | DELAY_RESP                 |                 |  |
| 0xa       | PATH_DELAY_FOLLOW_UP       | Conoral magaza  |  |
| 0xb       | ANNOUNCE                   | General message |  |
| 0xc       | SIGNALING                  |                 |  |
| 0xd       | MANAGEMENT                 |                 |  |

Correction field updates only occur in event messages (i.e., messageId < 4). As additional information, the MAC function does not inspect for these messages as the application must define whether or not it wants an update by specifying the correct control bits with the TX ID vector when writing the frame to the NAP.

### **Update Function Overview**

The MAC offers to change the correction field of outgoing IEEE 1588 event frames while the frame is being transmitted (one-step). This capability enables its use in transparent clocks where the correction field is updated with the transient time as well as in end-node systems that need to transmit one-step event frames (i.e., omitting the follow-up frames). For both usage variants (transparent or end-node), it is sufficient to update the correction field of the frame (as opposed to updating the <code>originTime</code>— see below for a detailed discussion). The <code>TX ID vector</code> is used to identify and control the update function.

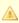

#### Warning

As a requirement for one-step support, all timestamps must be given in true nanoseconds values, (bits [31:0] must wrap at 10^9). The user design also requires an accurate clock (not 507MHz) that can give precise nanosecond values, the recommendation is to use 500MHz. When this requirement is met, the correction field update can consider delays up to one second. The Achronix eth\_timestamp\_counter module provides a suitable timestamp generator.

### Transparent Clock Concepts

#### Overview

A transparent clock receives frames at a port and forwards them to other ports, updating the frames to correct for the time spent traversing that network equipment instance. The transient time from reception to transmission must be added to the correction field of the outgoing frame to compensate for the delay. The IEEE 1588 standard distinguishes two different modes of operation for transparent clocks: end-to-end and peer-to-peer transparent clocks.

The main difference, with respect to frame update is that an end-to-end clock only adds the transient time to the correction field. In contrast, a peer-to-peer transparent clock additionally needs to add the ingress path delay from the initiator at the port where the frame was received (link delay on ingress port).

With reference to the figure below, the timestamps are as follows;

- Rx timestamp the receive timestamp (value of the Free Running Counter when the packet is received by the MAC) output in the RX flags. 30-bits.
- Tx timestamp (flags) the timestamp applied to the TX flags. 30-bits. This should be the stored and forwarded Rx timestamp.
- Tx timestamp (actual) the value of the Free Running Counter at the point the packet is transmitted from the MAC.
- peer\_delay[29:0] TSN control value driven from the user application. This value is determined using IEEE-1588 PDELAY\_REQ/RESP messages.

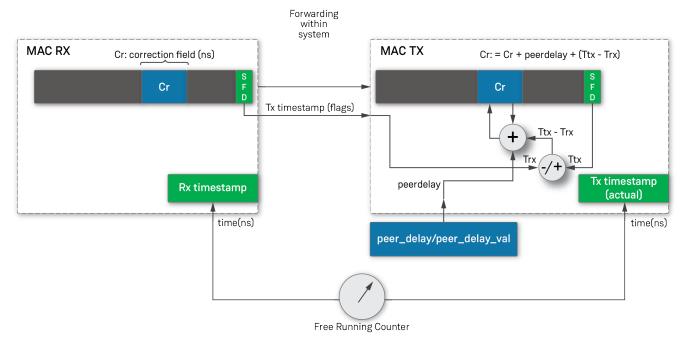

62292771-01..2022.10.16

Figure 14: Transparent Clock Concepts Overview

With the preceding in mind, the designer must consider the following system functions and concepts when implementing transparent clocks:

#### **End-to-End Transparent Clock**

The receive timestamp (available with every RX frame, using the flags field at SoP) must be forwarded throughout the system and provided to the TX frame in its timestamp flags field. In addition, the application must parse the frame to determine if it is a 1588 event frame requiring an update as well as to identify the transport layer to provide this information to the TX ID vector.

### 1

#### **Note**

In an end-to-end transparent clock network, PEERDELAY is not used and should be set to 0.

#### **Peer-to-Peer Transparent Clock**

In peer-to-peer transparent clocks mode, the forwarding process operates identically to end-to-end transparent clocks and must forward the received timestamp with the frame to present it to the TX timestamp field at the outgoing NAP and parse the frame for controlling the TX ID vector. However, in addition to the transient time update, the link delay (peer delay) of the port where the frame was received must be added to the correction field. This update can be performed either by the system (at the receiving port), or alternatively the MAC offers an option to add this value when it updates the correction field.

The link delay is acquired by the user PTP software by periodically transmitting PDELAY\_REQ messages at the port where the initiator is connected (they may also be transmitted on all other ports but only the port that connects to the initiator is relevant). The appropriate value of peer delay is then calculated by the user PTP software, and presented to the TSN Control signals peer\_delay[29:0], validated with peer\_delay\_val. See TSN Control Signals per MAC (see page 70). The user PTP software is responsible to write the value to the peer\_delay\_val interface.

As there can only be one initiator active at a time, a single top-level peer delay value can be given, which is always the one from the port where SYNC messages from the initiator are received.

#### Note

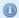

- Achronix provides the eth\_tsn\_control module that connects directly to the register\_control module to enable software to write the peer delay signals.
- For peer-to-peer transparent clocks, the only forwarded message is a SYNC message from the initiator. All other messages (PDELAY\_REQ/RESP) are locally generated and terminated.

### Locally Generated Event Messages

When implementing a 1588-capable node, the local system might need to generate event frames on its own. For example, the implementation of peer-to-peer transparent clocks requires transmission of PDELAY\_REQ and PDELAY\_RESP event messages at every port individually. Implementing an end-node might require creating DELAY\_RESP frames when connected to an end-to-end transparent clock environment.

If any event frame requires a precise <code>originTime</code> field within the frame, the following concepts can be used to take advantage of the MAC one-step update feature.

With reference to Locally Generated Event Frames (see page 78) below, the timestamps are as follows:

- Tx timestamp (flags) the timestamp applied to the TX flags. 30-bits. This should be the nanosecond portion of the System Timer field.
- Tx timestamp (actual) the value of the System Timer at the point the packet is transmitted from the MAC.
- System Timer a version of the Free Running Counter, synchronized to the correct time-of-day (TOD)
  using IEEE-1588 SYNC messages. The clock for this timer may be controlled from either external PLLs or
  fabric-based digital PLLs. The details of how the System Timer is implemented is outside the scope of this
  document.

#### Application Prepared Frame

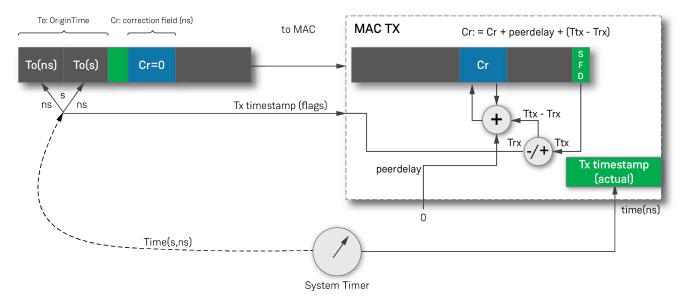

62292771-02..2022.10.16

Figure 15: One-Step Update Concepts for Locally Generated Event Frames

Locally generated one-step event frames (i.e., SYNC frames) have their transmission timestamp in the originTime field of the message. As the correction field is present in all messages, it is valid to use the field for correcting the originTime as the receiver always adds it to the originTime before processing it (see also IEEE1588 v2, Clause 9.5.9.3). Hence, when the local system generates event frames, it is sufficient to set the originTime field of the frame to the current time when the frame is prepared. It then presents the same nanoseconds value used to set originTime (also found in the frame) to the TX timestamp field with the frame for transmit. The MAC updates the correction field with the difference between the current time and frame generation time, ensuring the precision of the final timestamp value.

#### **Note**

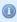

The originTime correction requires that the message generation (i.e., setting of the originTime field) and its actual transmission must occur within one second as the correction field update function can only respect latencies up to one second since it only operates on the nanoseconds field of all values.

### Transport Layer Identification

To use one-step updates for a frame, either a parser or another system-level function (e.g., a driver) needs to classify the frame and control the MAC update function accordingly through the TX ID vector when writing the frame into the NAP.

The following are typical examples used for transporting 1588 messages. The interface is generic to support any type of transport protocol. Depending on whether the system role is an endnode or a transparent clock, as well as depending on the type of transport layer used for 1588 messages, various options exist. The following table lists the control bits for the TX ID vector for typical examples:

- 1588v2 Layer 2
- 1588v2 UDP/IPv4

- 1588v2 UDP/IPv6
- Other transport protocol

Table 57: One-Step Transport Layer Identification Examples

| Transport<br>Type                     | Frame<br>Type                  | Correctio<br>n Update<br>Needed<br>Tx ID<br>Vector[4] | Add Peer-Delay<br>Tx ID Vector[5]                                             | Do UDP<br>/IP<br>Checksum<br>Tx ID<br>Vector[6] | Field<br>Offset<br>Tx ID<br>Vector<br>[14:7] | Description <sup>(1)</sup>                                                                                   |
|---------------------------------------|--------------------------------|-------------------------------------------------------|-------------------------------------------------------------------------------|-------------------------------------------------|----------------------------------------------|----------------------------------------------------------------------------------------------------|
|                                       | Non-<br>1588                   | 0                                                     | 0                                                                             | 0                                               | 0                                            | Normal traffic.                                                                                              |
| Any                                   | 1588<br>general<br>messag<br>e | 0                                                     | 0                                                                             | 0                                               | 0                                            | Non-event frames do not need field updates.                                                                  |
| Layer 2<br>(frame<br>type<br>0x88f70) | 1588<br>event<br>messag<br>e   | 1                                                     | The value is 0 or 1 depending on the system role or origination of the frame: | 0                                               | 14+8=<br>22                                  | Layer 2 event frames either locally generated or forwarded from another port if node is a transparent clock. |
| UDP/IP4                               |                                | 1                                                     | 0: Local or end-to-end transparent     1: Peer-to-peer                        | 1 (do UDP                                       | 42+8=<br>50                                  | IPv4 without any options.                                                                                    |
| UDP/IP6                               |                                | 1                                                     | transparent and SYNC frame                                                    | checksum<br>update)                             | 62+8=<br>70                                  | IPv6 without extension headers.                                                                              |
| Other (non-IP)                        |                                | 1                                                     | System specific                                                               | 0                                               | <size<br>of<br/>header<br/>s&gt;</size<br>   | Generic supporting any type of transport layer.                                                              |

#### **Table Notes**

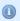

<sup>1.</sup> It is the responsibility of the application to determine these values. The values must be available at start-of-frame (SoP) so the values must be determined before the frame can be presented to the NAP.

## UDP Payload Checksum Correction Field Update

The Ethernet interface subsystem supports correction of the UDP/IP payload checksum by modifying the last two bytes within the payload (following the 1588 event frame message). The application can request this function by setting the corresponding control bit with the TX ID vector. The subsystem modifies the two bytes of the frame to adapt the UDP checksum to compensate for the changes caused by the correction field update (see also IEEE 1588 v2, Annex E).

The UDP checksum update function does not perform a complete UDP checksum calculation. It only modifies the UDP payload to compensate for the changes made by the correction field update. The frame must have had a correct UDP checksum when it was written into the NAP. The function is supported for IEEE 1588 frame update functions only (i.e., TX ID vector[15] = 1'b0).

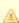

#### Warning!

The UDP update can work *only* on frames where the Ethernet payload and the modified field begin on a 16-bit boundary and the frame payload has an even number of bytes.

## Generic Transmit One-Step 64-bit Frame Field Overwrite

Alternatively to the IEEE 1588 frame update functions, a 64-bit field overwrite function is available allowing the update of one 64-bit field within the frame. The overwrite function is selected when TX ID vector[15]=1'b1. This function differs from the IEEE 1588 update function in that it ignores the frame contents and, instead, replaces/overwrites the frame contents with the timestamp value. No UDP checksum update is available in this mode.

## Chapter - 7: Ethernet IP Support in ACE

### Overview

Ethernet Interface IP generation in ACE provides a GUI to generate and integrate the Ethernet Interface instances based on the user specified inputs. The I/O Designer in ACE supports the integration of all the chosen IP for the user design and also allows selecting the placement and visualizing package routing. When the desired IP is configured via the I/O Designer GUI, the tool generates a bitstream for the entire IP interface which is independent of the bitstream generated for the core fabric. The tool then integrates both these bitstreams into a single configurable bitstream targeting a Speedster7t device.

The following steps provide a brief description on creating an Ethernet IP interface design:

## Step 1 - Creating a Project

Create a project in ACE, and then in the 'Project perspective', select **AC7t1500ES0** as the target device which ensures that the appropriate IP options are available in the IP Perspective window in ACE.

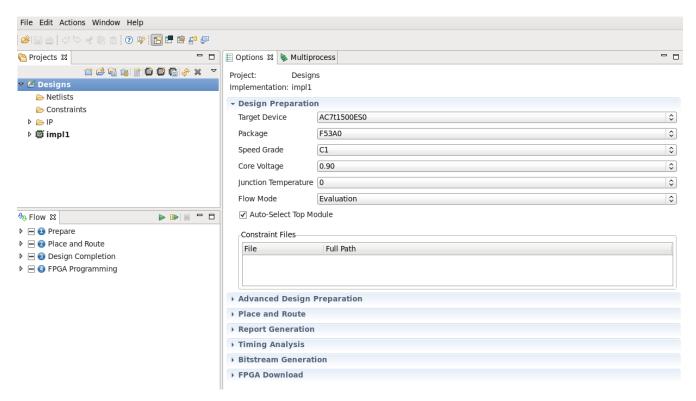

Figure 16: Design Preparation Options in the ACE Project

## Step 2 - Configure and Generate ACE IP

## System Clock Input

Switch to the 'IP Configuration' perspective and, under Speedster7t, select IO Ring then select Clock I/O Bank.

Select a suitable name for the instance (such as clock\_io.acxip), and a target directory (the default location is in the ACE working directory; however, all reference designs place these files in a separate /acxip directory alongside the /ace directory).

In the Clock I/O Bank wizard, select the required clock source.

For this example, we are using a single ended reference clock, so we select <code>clock\_io\_msio\_p</code>, and rename it <code>sys\_clk</code>.

Leave the clock bank placement as CLKIO\_NE.

In the **IP Problems** tab, ensure that there are no errors or warnings; then select **Generate** to save this acxip file, and generate the necessary IP files.

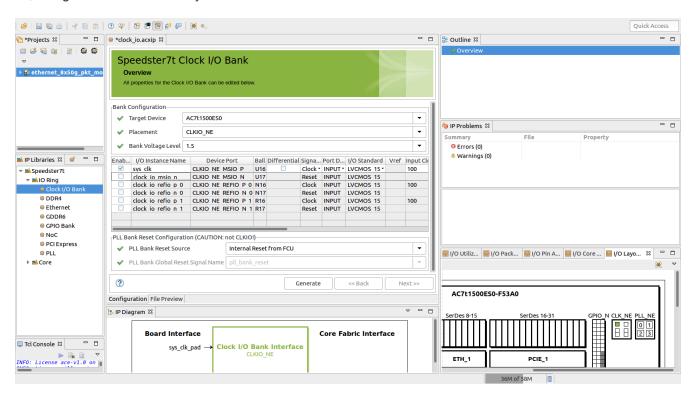

Figure 17: Clock I/O Configuration in ACE I/O Designer

### NoC

#### **NoC PLL**

Next, in the same IP Libraries, select PLL.

Firstly, the NOC PLL needs to be configured with the desired placement in the same corner as the input clock and the appropriate clock output frequencies (200 MHz). Name the file pll\_noc.acxip.

Table 58: Settings for noc\_pll

| Setting                                           | Value    |
|---------------------------------------------------|----------|
| Placement                                         | PLL_NE_3 |
| Reference Clock Name                              | sys_clk  |
| Number of Clock Outputs                           | 1        |
| Force Integer Feedback Divider for Reduced Jitter | On       |
| clkout0 Desired Frequency                         | 200      |
| Clkout Output 0 Port Name                         | noc_clk  |
| Expose Clock Output to Core Fabric                | Off      |

Ensuring that there are no errors or warnings, the pll\_noc.acxip can be saved, and further IP files generated.

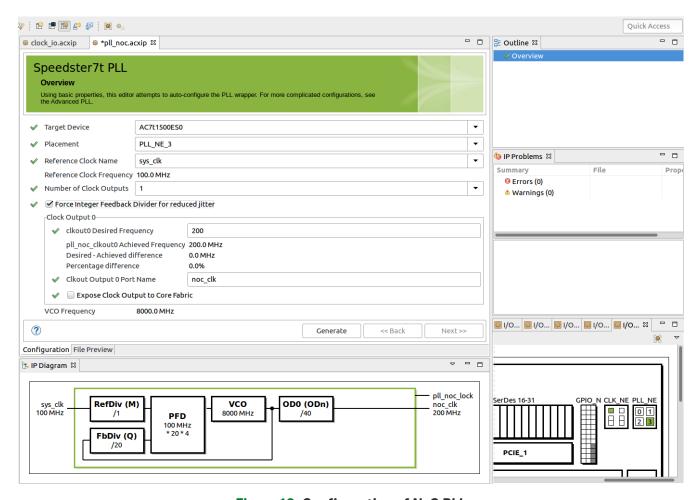

Figure 18: Configuration of NoC PLL

#### NoC Clock

Having configured the NoC PLL, it is then necessary to connect the clock to the NoC itself.

From the IP Libraries tab, select the NoC IP and name this file noc\_1.acxip.

There are only two settings required to configure the NoC:

- 1. The Target Device, which should already be set to AC7t1500ES0.
- 2. The NoC Reference Clock Name For this field.

Select **noc clk** from the available drop down list.

Confirm that the NoC Reference Clock Frequency is indicated to be 200.0 MHz:

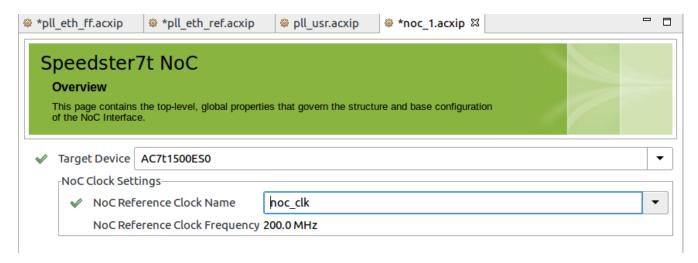

Figure 19: NoC IP Configuration in ACE I/O Designer

### **Ethernet PLLs**

For this example, configure the Ethernet Interface to operate at 400G. For this configuration, the following further clocks are required:

- 900 MHz as the Ethernet reference clock name this signal eth\_ref\_clk. This signal is an internal clock not used by the user design.
- 800 MHz as the Ethernet ff\_tx\_clk and ff\_rx\_clk name this signal eth\_ff\_clk. This signal is an internal clock not used by the user design.
- 507 MHz as the user design clock name this signal i\_eth\_clk.

In order to provide the above clock frequencies, three further PLLs must be instantiated. Their names and settings are detailed below.

Table 59: Settings for eth\_ff\_pll

| Setting                                           | Value      |
|---------------------------------------------------|------------|
| Placement                                         | PLL_NE_1   |
| Reference Clock Name                              | sys_clk    |
| Number of Clock Outputs                           | 1          |
| Force Integer Feedback Divider for Reduced Jitter | On         |
| clkout0 Desired Frequency                         | 800        |
| Clkout Output 0 Port Name                         | eth_ff_clk |
| Expose Clock Output to Core Fabric                | Off        |

Table 60: Settings for eth\_ref\_pll

| Setting                                           | Value       |
|---------------------------------------------------|-------------|
| Placement                                         | PLL_NE_0    |
| Reference Clock Name                              | sys_clk     |
| Number of Clock Outputs                           | 1           |
| Force Integer Feedback Divider for Reduced Jitter | On          |
| clkout0 Desired Frequency                         | 900         |
| Clkout Output 0 Port Name                         | eth_ref_clk |
| Expose Clock Output to Core Fabric                | Off         |

Table 61: Settings for usr\_pll

| Setting                                           | Value    |
|---------------------------------------------------|----------|
| Placement                                         | PLL_NE_2 |
| Reference Clock Name                              | sys_clk  |
| Number of Clock Outputs                           | 1        |
| Force Integer Feedback Divider for Reduced Jitter | Off      |

| Setting                            | Value     |
|------------------------------------|-----------|
| clkout0 Desired Frequency          | 507       |
| Clkout Output 0 Port Name          | i_eth_clk |
| Expose Clock Output to Core Fabric | On        |

## **(1)**

#### Note

When configured as above, the VCO frequency should equal 6083.99 MHz

Again, when all these PLLs are correctly configured, the **IP Problems** tab should show no errors or warnings. The acxip files can be saved and the output IP files generated.

#### Ethernet Interface

Next, the Ethernet interface must be configured.

From the IP Libraries, select Ethernet.

Select the desired **Ethernet MAC Placement** and **Ethernet Lane Mapping** for the interface.

In the **Lane Configurations** table, select the desired Ethernet channel operating modes. For this example, choose the following configuration:

**Table 62: Ethernet Interface IP Settings** 

| Setting                       | Value                   |
|-------------------------------|-------------------------|
| Placement                     | ETH_1                   |
| Ethernet Lane Mapping         | QSFP-28                 |
| Ethernet Lane [7:0]           | 400Gx8                  |
| Ethernet Reference Clock Name | eth_ref_clk             |
| MAC FIFO Clock 0 Name         | eth_ff_clk              |
| MAC FIFO Clock 1 Name         | eth_ff_clk              |
| Ethernet Reset Source         | Internal Reset from FCU |

#### **Table Note**

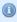

• The clock selections should all appear as drop-down menu items if the preceding Ethernet PLLs have been correctly configured.

When the lanes are correctly specified, the clocks from the PLL need to be connected to the **MAC Clock Settings**. The clock names use those specified in the previous PLL configuration,  $eth_ref_clk$ ,  $eth_ffl_clk$ ,  $eth_ffl_clk$ .

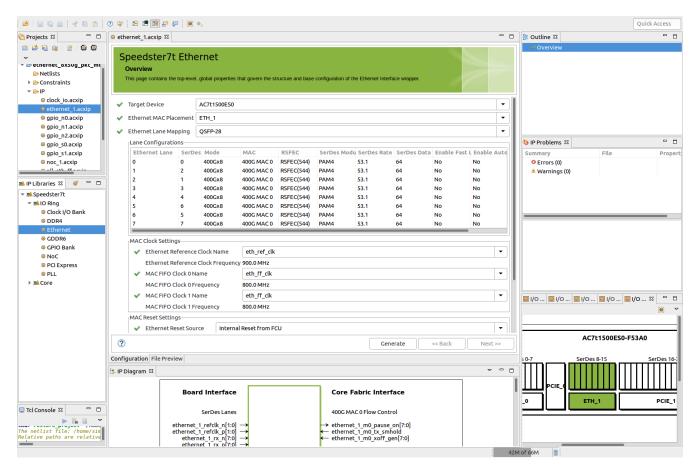

Figure 20: Ethernet Interface Configuration

If it is intended to build a design with multiple Ethernet interfaces, the existing Ethernet interface can be cloned. In the Project pane, under IP, select the Ethernet IP .acxip file. Right-clicking this file provides a **Clone IP** option. The cloned IP instance(s) can subsequently be configured individually.

### Check for Errors and Generate the Bitstream

After all the configuration options are selected, the **IP Problems** pane reports any errors or warnings that occurred with the configuration. If there are no errors or warnings reported, be assured that the entire I/O interface with all the required IP are integrated properly. When these checks are complete, on any of the acxip IP file tabs, select **Generate**. This operation generates all the necessary files including constraint files, simulation configuration files, and the bitstream for the entire I/O ring.

## Generated Constraint files

As part of the generate process, ACE creates an .sdc file with all the clocks defined from any PLL. In addition, a .pdc file is generated listing the I/O from each generated IP. In particular, the Ethernet IP contains a number of flow control and status outputs which are specified by this .pdc file. This I/O must be instantiated in the top-level design file (even if not using the signal). This instantiation ensures alignment during the place and route process between the I/O specified within the generated .pdc file and the user design.

When the above steps are completed, the design contains a fully configured I/O ring and is able to connect to the Ethernet Interface using NAPs and the direct-connect status and flow control signals.

## Chapter - 8: Extended Features

The Ethernet Interface system supports additional extended features for particular usage scenarios.

## Low Latency

Allowing lower latency with 10G and 25G modes when not using any FEC, the Quad-PCS supports a fast one-lane mode. In this mode, the PCS provides the SerDes interface data on its internal data path and the PMA layer must bypass all gearboxes to allow minimized delay. The fast one-lane mode is only available for a SerDes width of 32 bit. For further details on low-latency mode and how to configure the SerDes for this mode, please contact Achronix support.

## Loopback

For verification and validation purposes, two loopback modes are implemented in the PMA:

- A direct (local) loopback returning all data from the PCS transmit back to the PCS receive. Transmit data
  is transmitted normally to the SerDes. Received data from the SerDes is ignored.
- A reverse (remote) loopback re-transmitting all data from SerDes receive back to SerDes transmit. Received data from the SerDes is passed through to the PCS. Transmitted data from the PCS is ignored.

The loopbacks operate all within the system reference clock domain, thus avoiding the need for specific buffering.

#### **Note**

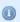

The loopback modes can be enabled for all lanes only — either all channels operate in a loopback mode or their normal data path.

## Direct (Local) PMA Loopback Mode

The direct PMA loopback mode is enabled by setting the appropriate configuration register. Even if the direct loopback mode is enabled, the transmit SerDes clock must be run at a frequency corresponding the selected operational mode.

### Reverse SerDes Loopback Mode

The reverse SerDes loopback mode is enabled by setting the appropriate configuration register. Even if the reverse loopback mode is enabled, the transmit/receive SerDes clocks must be run at a frequency corresponding the selected operational mode (the transmit and receive SerDes bandwidths must be the same).

## Loopback Limitations

The direct (local) PMA loopback can only be used when RS-FEC mode is active (i.e., 10G/25G plain 64/66b modes cannot use loopback). The root cause for this limitation is that for non-RS FEC mode, the PCS output is 66-bit block based (0 to 65 bits). The final translation from the 66-bit internal bus to the 40/80-bit SerDes interface is performed by the PMA block in the SerDes clock domain. For the non-RS FEC, the receive PCS input mode always expects 40-bit data. In order to loop back the 66-bit output to 40-bit input, an extra gear box with memory is required.

### Note

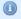

When using fast\_llane\_mode = 1, the loopback is functional also for 10G/25G modes, but operates slower than the line rate by a factor of 32/40 (80% of the original rate).

# **Revision History**

| Version | Date        | Description                                                                                                    |
|---------|-------------|----------------------------------------------------------------------------------------------------|
| 1.0     | 02 Sep 2020 | Initial Achronix release.                                                                                                    |
| 1.1     | 16 Oct 2020 | <ul> <li>Added the chapter, Speedster7t Ethernet IEEE Timestamping (see page 68 68).</li> </ul>                                                                                                    |
| 2.0     | 02 Nov 2021 | <ul> <li>Add details on NAPs, NAP flags and flow control</li> <li>Add Lane Mapping options</li> <li>Add register descriptions</li> </ul>                                                                                                    |
| 2.1     | 07 Nov 2022 | <ul> <li>Corrected details on IEEE-1588 timestamping. Added details of enabling timestamping within ACE. Aligned diagram signal names with user signals.</li> <li>Corrected DCI signals</li> <li>Added additional details on pre-emptive MACs, and how to enable in ACE</li> </ul> |